# **EcoStruxure Panel Server Universal**

# **Note della versione del firmware**

**Concentratore dispositivi wireless e gateway Modbus**

**EcoStruxure** offre architettura e piattaforma abilitata a IoT.

**DOCA0178IT-13 03/2024**

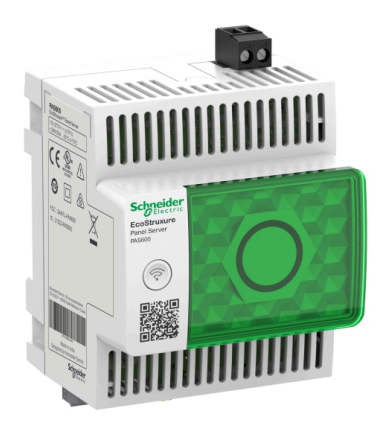

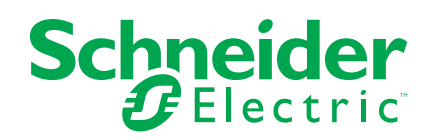

# **Informazioni di carattere legale**

Le informazioni contenute nel presente documento contengono descrizioni generali, caratteristiche tecniche e/o raccomandazioni relative ai prodotti/soluzioni.

Il presente documento non è inteso come sostituto di uno studio dettagliato o piano schematico o sviluppo specifico del sito e operativo. Non deve essere utilizzato per determinare idoneità o affidabilità dei prodotti/soluzioni per applicazioni specifiche dell'utente. Spetta a ciascun utente eseguire o nominare un esperto professionista di sua scelta (integratore, specialista o simile) per eseguire un'analisi del rischio completa e appropriata, valutazione e test dei prodotti/soluzioni in relazione all'uso o all'applicazione specifica.

Il marchio Schneider Electric e qualsiasi altro marchio registrato di Schneider Electric SE e delle sue consociate citati nel presente documento sono di proprietà di Schneider Electric SE o delle sue consociate. Tutti gli altri marchi possono essere marchi registrati dei rispettivi proprietari.

Il presente documento e il relativo contenuto sono protetti dalle leggi vigenti sul copyright e vengono forniti esclusivamente a titolo informativo. Si fa divieto di riprodurre o trasmettere il presente documento o parte di esso, in qualsiasi formato e con qualsiasi metodo (elettronico, meccanico, fotocopia, registrazione o altro modo), per qualsiasi scopo, senza previa autorizzazione scritta di Schneider Electric.

Schneider Electric non concede alcun diritto o licenza per uso commerciale del documento e del relativo contenuto, a eccezione di una licenza personale e non esclusiva per consultarli "così come sono".

Schneider Electric si riserva il diritto di apportare modifiche o aggiornamenti relativi al presente documento o ai suoi contenuti o al formato in qualsiasi momento senza preavviso.

**Nella misura in cui sia consentito dalla legge vigente, Schneider Electric e le sue consociate non si assumono alcuna responsabilità od obbligo per eventuali errori od omissioni nel contenuto informativo del presente materiale, o per qualsiasi utilizzo non previsto o improprio delle informazioni ivi contenute.**

# **Sommario**

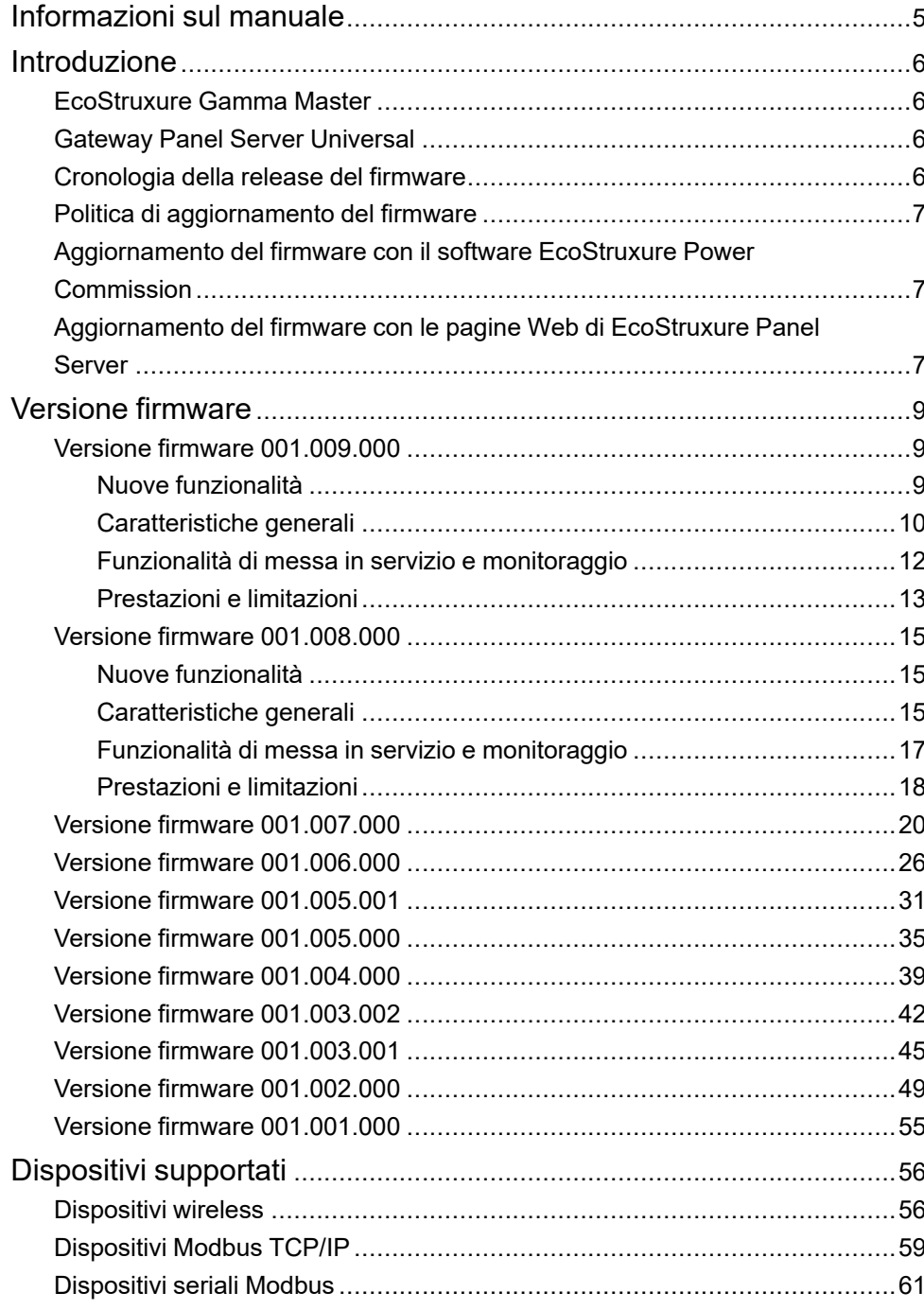

# <span id="page-4-0"></span>**Informazioni sul manuale**

#### **Ambito del documento**

Questo documento fornisce agli utenti le informazioni seguenti sul gateway EcoStruxure™ Panel Server Universal:

- Cronologia delle versioni firmware precedenti
- Elenco dei dispositivi supportati

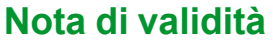

Questo documento si applica al gateway Panel Server Universal con firmware versione 001.009.000.

#### **Convenzione**

EcoStruxure Panel Server di seguito è denominato Panel Server.

#### **Informazioni in linea**

Le informazioni contenute in questa guida potrebbero venire aggiornate in qualsiasi momento. Schneider Electric consiglia di avere la versione più recente e aggiornata disponibile su [www.se.com/ww/en/download](https://www.se.com/ww/en/download).

Le caratteristiche tecniche dei dispositivi descritti in questo documento sono consultabili anche online. Per accedere alle informazioni online, consultare la homepage di Schneider Electric a [www.se.com](https://www.se.com).

#### **Documenti correlati**

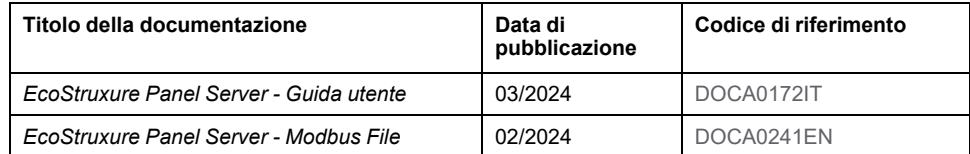

Per scaricare queste pubblicazioni tecniche e altre informazioni di carattere tecnico consultare il sito [www.se.com/ww/en/download.](https://www.se.com/ww/en/download)

#### **Informazioni sulla terminologia non inclusiva o non sensibile**

In qualità di azienda responsabile e inclusiva, Schneider Electric aggiorna costantemente le sue comunicazioni e i suoi prodotti che contengono una terminologia non inclusiva o indelicata. Tuttavia, nonostante questi sforzi, i nostri contenuti possono ancora contenere termini ritenuti inappropriati da alcuni clienti.

# <span id="page-5-0"></span>**Introduzione**

# <span id="page-5-1"></span>**EcoStruxure Gamma Master**

EcoStruxure è un'architettura e una piattaforma abilitata all'IoT di Schneider Electric, plug-and-play, aperta e interoperabile, in ambienti domestici, edifici, data center, infrastruttura e industrie. Innovazione in ogni livello dai prodotti connessi a Edge Control, app, analisi e servizi.

# <span id="page-5-2"></span>**Gateway Panel Server Universal**

Panel Server Universal è un gateway all-in-one ad alte prestazioni utilizzato per recuperare i dati dai dispositivi IEEE 802.15.4 e Modbus.

Panel Server Universal è un concentratore di dati per dispositivi wireless e dispositivi Modbus cablati (vedere l'elenco dettagliato)

Panel Server Universal è disponibile con diversi alimentatori:

- PAS600: 110–277 Vca/Vcc
- PAS600L, PAS600LWD: 24 Vcc
- PAS600T: 110–240 Vca/Vcc
- PAS600PWD: Power over Ethernet (PoE)

Panel Server Universal offre le seguenti funzionalità:

- Due porte RJ45 Ethernet 10/100BASE-T
- Connettività Modbus TCP/IP a monte (connessione edge)
- Connettività Wi-Fi a monte
- Connettività Modbus TCP/IP a valle
- Connettività IEEE 802.15.4 a valle
- Connettività Modbus-SL a valle
- Due ingressi digitali (PAS600L, PAS600LWD)
- Antenna esterna Wi-Fi
- Campionamento dati
- Compatibile con i seguenti strumenti di messa in servizio di Panel Server e dispositivi collegati:
	- Software EcoStruxure Power Commission
	- Pagine Web di EcoStruxure Panel Server
- Compatibile con le seguenti applicazioni cloud Schneider Electric:
	- EcoStruxure Energy Hub
	- EcoStruxure Facility Expert
	- EcoStruxure Asset Advisor
	- EcoStruxure Resource Advisor

# <span id="page-5-3"></span>**Cronologia della release del firmware**

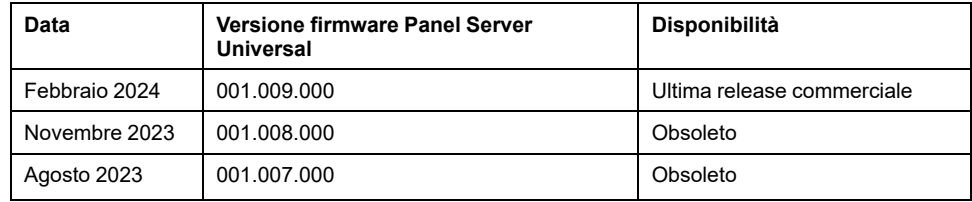

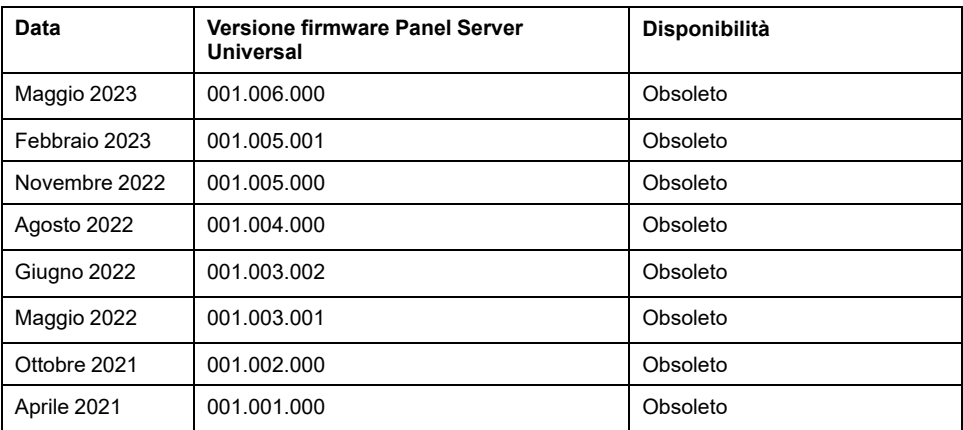

# <span id="page-6-0"></span>**Politica di aggiornamento del firmware**

Si consiglia di eseguire l'aggiornamento del firmware per poter sfruttare le funzioni più recenti e le correzioni dei bug.

# <span id="page-6-1"></span>**Aggiornamento del firmware con il software EcoStruxure Power Commission**

Utilizzare la versione più recente (versione 2.30.0 o superiore) del software EcoStruxure Power Commission per aggiornare Panel Server alla versione firmware più recente disponibile.

La versione più recente del software EcoStruxure Power Commission è disponibile [qui.](https://www.se.com/ww/en/download/document/Ecoreach_Installer/)

Per ulteriori informazioni sull'uso del software EcoStruxure Power Commission, vedere la *Guida in linea di EcoStruxure Power Commission*.

# <span id="page-6-2"></span>**Aggiornamento del firmware con le pagine Web di EcoStruxure Panel Server**

Per aggiornare il firmware con le pagine Web di Panel Server, procedere come indicato di seguito:

- 1. Accertarsi che Panel Server sia alimentato costantemente durante l'aggiornamento del firmware.
- 2. Dal sito Web Schneider Electric locale, scaricare la versione più recente del firmware di Panel Server sul PC.

**NOTA:** Accertarsi di selezionare l'aggiornamento del firmware adatto al proprio modello di Panel Server.

- 3. Collegare il PC al Panel Server tramite un cavo Ethernet.
- 4. Seguire la procedura descritta in [DOCA0172IT](https://www.se.com/ww/en/download/document/DOCA0172IT) *EcoStruxure Panel Server - Guida utente* per accedere alle pagine Web di Panel Server.
- 5. Dalle pagine Web di Panel Server, selezionare **Manutenzione > Aggiornamento firmware > Aggiornamento firmware**.
- 6. Importare il file del firmware e seguire le istruzioni.
- 7. Per aggiornare il firmware, riavviare Panel Server.

**NOTA:** Non è possibile accedere alle pagine Web di Panel Server durante il riavvio di Panel Server.

8. Dopo il riavvio, verificare che la versione del firmware sia la più recente per accertare la validità dell'aggiornamento.

Se la versione del firmware è ancora quella precedente, ripetere l'aggiornamento del firmware.

Se il problema persiste, contattare l'assistenza clienti Schneider Electric.

# <span id="page-8-0"></span>**Versione firmware**

# <span id="page-8-1"></span>**Versione firmware 001.009.000**

## <span id="page-8-2"></span>**Nuove funzionalità**

- Quando la pubblicazione dei dati viene attivata con qualsiasi metodo, l'ultimo mese dei dati campionati viene pubblicato con il metodo selezionato.
- Presentazione di due nuovi modelli Wired by Design (PAS600LWD e PAS600PWD). Questi modelli non hanno chipset wireless nativo che impedisce l'uso della comunicazione Wi-Fi e la connessione ai dispositivi wireless IEEE 802.15.4.
- Miglioramento della gestione dei modelli personalizzati: è possibile aggiornare un modello personalizzato esistente a una nuova versione e propagare le modifiche ai dispositivi associati senza eliminare e rilevare di nuovo i dispositivi associati.

Per ulteriori informazioni sull'importazione di aggiornamenti del modello personalizzato, consultare [DOCA0172IT](https://www.se.com/ww/en/download/document/DOCA0172IT) *EcoStruxure Panel Server - Guida utente*.

- Il numero di dispositivi supportati concorrenti è aumentato a 85 per alcuni dispositivi. Per ulteriori informazioni, vedere [Funzionalità](#page-9-0) generali, pagina 10.
- Il periodo di comunicazione di un dispositivo wireless può essere impostato a livello di famiglia di dispositivi (ad esempio, per tutti i sensori) o singolarmente, dispositivo per dispositivo, per fornire una maggiore granularità. Per i dispositivi wireless di tipologia Energy, è possibile impostare singolarmente 2 secondi come periodo di comunicazione.
- Controllo uscita dal cloud: questa funzione consente di gestire gli ordini di controllo uscita remota da un'applicazione cloud a un dispositivo IO di controllo PowerTag accoppiato a Panel Server. È possibile attivare o disattivare la funzione nelle pagine Web di Panel Server.
- Le impostazioni Modbus seriale sono disponibili per i registri Modbus tramite l'indirizzo Modbus 255. È possibile consultare i seguenti parametri:
	- Indirizzo Modbus: fisso a 255
	- Parità
	- Velocità di trasmissione
	- Numero di bit di stop

Per ulteriori informazioni, consultare [DOCA0241EN](https://www.se.com/ww/en/download/document/DOCA0241EN) *EcoStruxure Panel Server - Modbus File*

• Miglioramento nella gestione della configurazione remota non corretta. Alla ricezione, la configurazione remota viene pre-analizzata e gli errori memorizzati nei registri.

Se Panel Server non è in grado di eseguire la configurazione errata, Panel Server arresta la pubblicazione dei dati per consentire all'applicazione cloud di controllare i registri e recuperare i dettagli. L'icona del servizio cloud è arancione.

- Miglioramenti della lettura dei registri Modbus:
	- Lettura del contenuto dei registri dei dispositivi Modbus TCP/IP collegati a valle da Panel Server
	- Codice funzione di lettura aggiuntivo FC01 Lettura stato bobine
	- Sono disponibili formati diversi da esadecimale.
- Miglioramenti dell'esperienza utente della pagina Web di Panel Server:
	- Nelle pagine **Monitoraggio e controllo** sono disponibili i seguenti miglioramenti:
		- Nella pagina **Dati avanzati**, dopo l'aggiornamento automatico, la visualizzazione della tabella mantiene la vista corrente invece di tornare all'inizio della tabella.
		- Nella pagina **Dati avanzati**, i dati sull'energia attiva vengono visualizzati nelle prime colonne di dati per una migliore visibilità.
		- L'ordinamento delle colonne è possibile facendo clic sull'icona nella riga di intestazione di ogni colonna:
			- I dati nella colonna possono essere ordinati
			- I dati nella colonna sono ordinati in ordine alfabetico o numerico decrescente
				-
			- I dati nella colonna sono ordinati in ordine alfabetico o numerico crescente
	- In **Manutenzione > Comunicazione dispositivo** le informazioni di stato sono disponibili per Ingresso/Uscita di un dispositivo PowerTag Control wireless.
	- In tutte le pagine in cui è possibile modificare le impostazioni, il messaggio di uscita a comparsa permette di continuare salvando o meno le modifiche alle impostazioni.
	- Le unità di energia vengono visualizzate in modo più coerente:
		- Nella pagina riepilogativa **Monitoraggio e controllo** e nella pagina widget (disponibile facendo clic su un dispositivo):
			- ◊ L'energia attiva viene visualizzata in KWh, senza decimali.
			- ◊ L'energia apparente viene visualizzata in KVah, senza decimali.
			- ◊ L'energia reattiva viene visualizzata in KVarh, senza decimali.
	- Miglioramento della visualizzazione dello schermo: quando si fa clic lontano da una vista dispositivo preselezionata, la vista viene mantenuta quando si torna a quella schermata.

#### <span id="page-9-0"></span>**Caratteristiche generali**

La tabella seguente presenta la disponibilità delle funzionalità generali su Panel Server Universal nella versione firmware 001.009.000.

- Disponibile
- Non disponibile

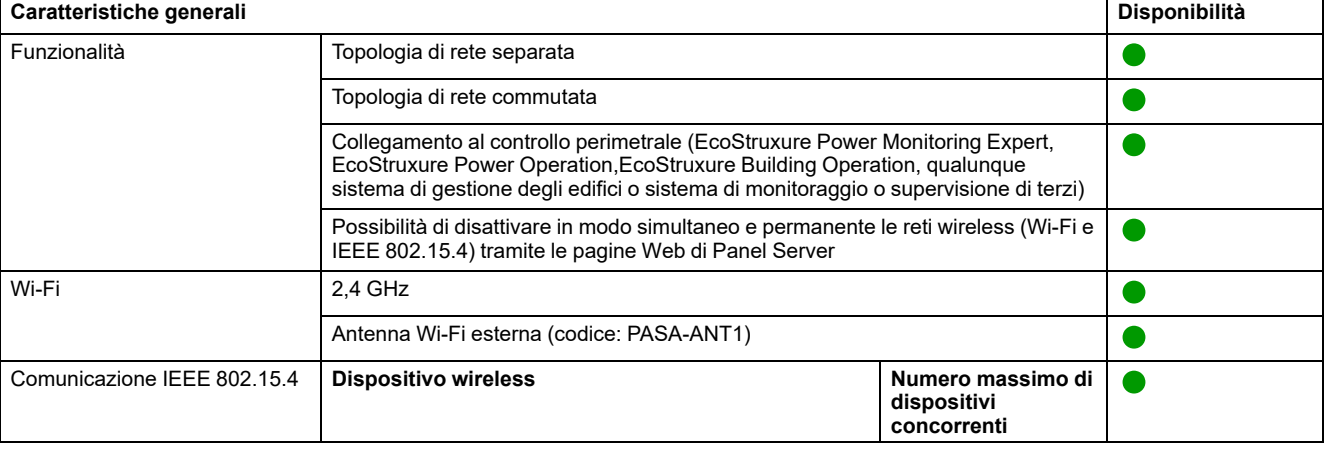

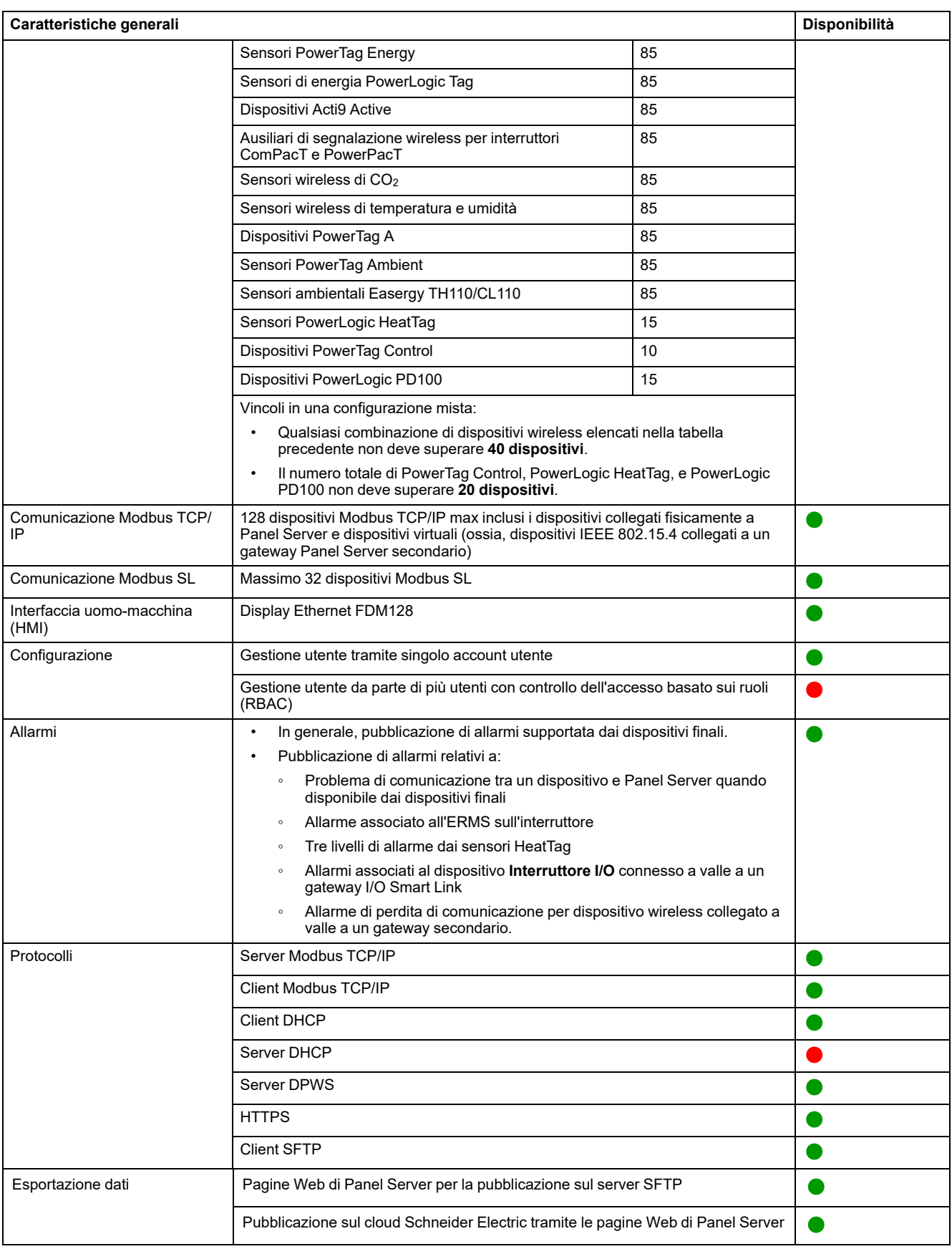

# <span id="page-11-0"></span>**Funzionalità di messa in servizio e monitoraggio**

La tabella seguente presenta la disponibilità delle funzionalità di messa in servizio e monitoraggio su Panel Server Universal nella versione firmware 001.009.000.

● Disponibile

#### ● Non disponibile

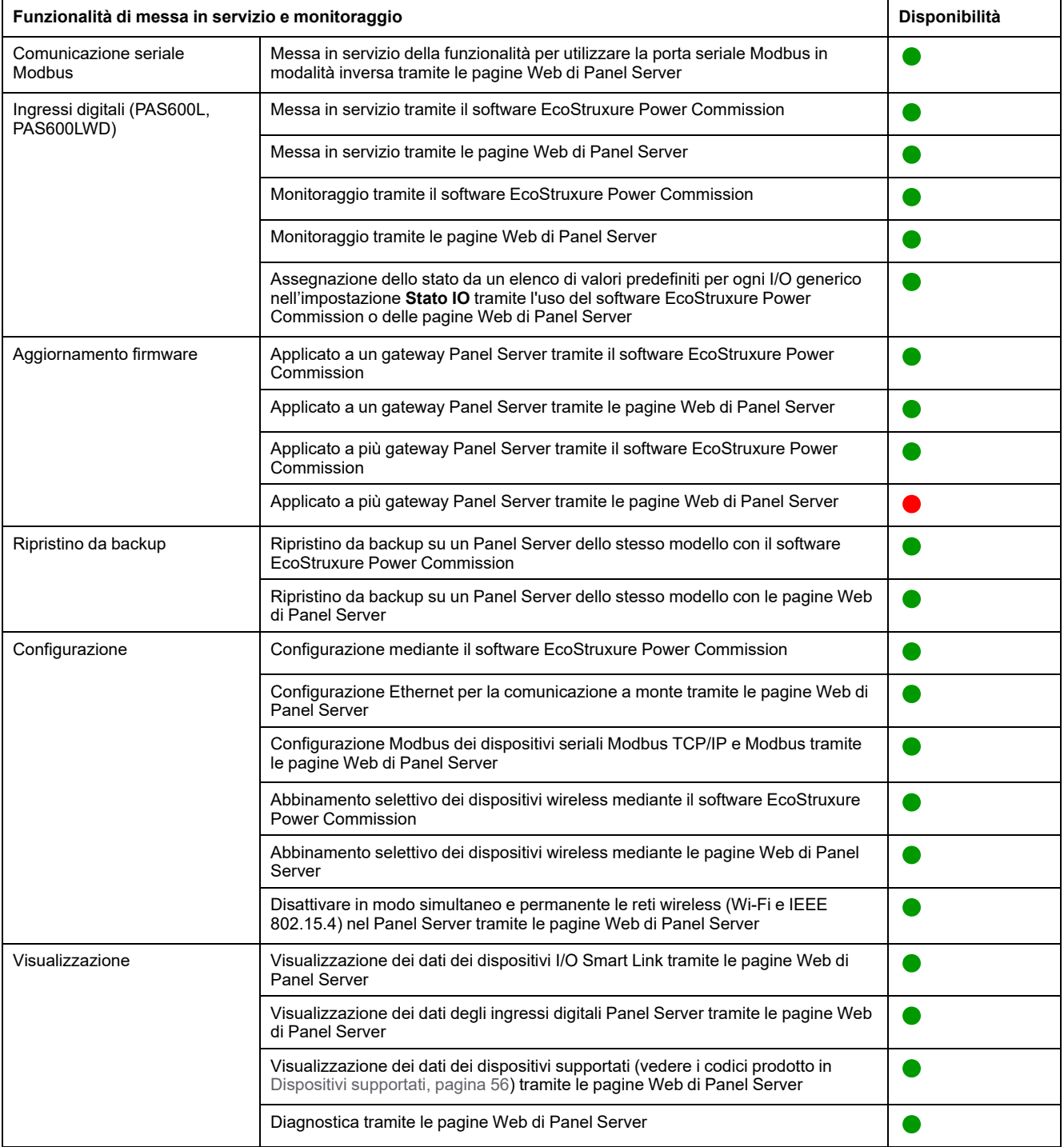

## <span id="page-12-0"></span>**Prestazioni e limitazioni**

#### **Prestazioni e limitazioni generali**

- Browser Web Mozilla Firefox non supportato
- Nessuna aggiunta manuale di dispositivi wireless collegati a un gateway secondario/a valle tramite software EcoStruxure Power Commission.
- Il rilevamento automatico di dispositivi wireless sotto un gateway secondario è limitato a 128 dispositivi, poiché i dispositivi wireless sono considerati dispositivi Modbus TCP/IP.
- La latenza tipica di Panel Server tra la richiesta Modbus TCP/IP inoltrata alla rete seriale Modbus è 10 ms.
- Funzione Wi-Fi disponibile solo tramite connessione a un'infrastruttura Wi-Fi. Funzione punto di accesso non disponibile.
- Alcuni dati di identificazione dispositivo dei dispositivi aggregati collegati a valle di un Smartlink SI B o Smartlink SI D (come I/O Smart Link o dispositivi wireless) sono visualizzati nella pagina Web di Panel Server se i dati sono configurati e messi in servizio dalla pagina Web di Smartlink SI B o Smartlink SI D.
- Mantenere il firmware aggiornato per consentire al Centro assistenza clienti di Schneider Electric di accedere da remoto alle pagine Web di Panel Server. La validità del certificato di accesso remoto è la seguente:
	- Panel Server versione firmware 001.007.000: certificato valido fino al 5 maggio 2024.
	- Panel Server versione firmware 001.008.000: certificato valido fino al 23 luglio 2024.
	- Panel Server versione firmware 001.009.000: certificato valido fino al 16 ottobre 2024

Per ulteriori informazioni sull'aggiornamento del firmware, consultare [DOCA0172IT](https://www.se.com/ww/en/download/document/DOCA0172IT) *EcoStruxure Panel Server - Guida utente*.

#### **Limitazioni della pubblicazione**

- Limitazione della pubblicazione SFTP Contenuto del file CSV non coerente nelle release del firmware:
	- Quando si utilizza la contestualizzazione I/O personalizzata di un dispositivo contatore di impulsi collegato all'ingresso integrato di Panel Server, il formato dei file CSV pubblicati tramite SFTP non è coerente con il formato visualizzato con la versione firmware 001.006.000. Per visualizzare l'etichetta dati **IoCountMeasurement** negli script CSV, immettere *IoCountMeasurement* nel campo **Consumption meter element name** nelle pagine Web di Panel Server in **Impostazioni > Gestione ingresso integrato**.
	- La limitazione e la soluzione descritte sopra si applicano anche a un contatore di impulsi collegato a valle del dispositivo I/O Smart Link.
- Quando la pubblicazione SFTP è attivata, gli allarmi vengono visualizzati nelle pagine Web di Panel Server, ma non vengono pubblicati sul server SFTP.
- Limitazioni alla pubblicazione della topologia nel cloud Schneider Electric: tutti i dispositivi devono essere collegati almeno una volta a Panel Server per consentire la pubblicazione della topologia corretta nel cloud Schneider Electric.

#### **Limitazioni sui modelli di dispositivi personalizzati**

• Le unità definite nella misurazione personalizzata non vengono pubblicate nel cloud.

- Per i dispositivi wireless collegati sotto un gateway secondario, se un modello personalizzato utilizza lo stesso nome di un modello predefinito e i dispositivi sono già associati al modello predefinito, seguire questa procedura per caricare il modello personalizzato:
	- 1. Annullare la messa in servizio di qualsiasi dispositivo già associato al modello predefinito.
	- 2. Caricare il modello personalizzato in Panel Server.
	- 3. Riavviare Panel Server.
	- 4. Associare i dispositivi al modello personalizzato appena caricato.
	- 5. Pubblicare la topologia in caso di utilizzo di Panel Server con un'applicazione cloud Schneider Electric come EcoStruxure Asset Advisor o EcoStruxure Resource Advisor.

#### **Limitazioni su campionamento dati, registrazione dati e allarme**

- Il numero di singoli punti di dati che possono essere campionati simultaneamente è limitato a 5 000 e a un flusso di 500 punti di dati al minuto.
- Il numero di singoli allarmi configurabili per il monitoraggio e l'invio di una notifica e-mail è limitato a 100.

#### **Limitazioni per dispositivi specifici**

Limitazioni per I/O Smart Link:

- Quando si mette in servizio un I/O Smart Link (in sostituzione di un precedente Acti9 Smartlink Modbus con FW1.3.x) nel software EcoStruxure Power Commission, lasciando **None** nella riga **Signal Element** si provoca un errore quando il dispositivo viene messo in servizio in Panel Server. La configurazione di messa in servizio di I/O Smart Link non può essere salvata in Panel Server.
- Tempo di funzionamento, contamanovre e contatore di sgancio non disponibili per **Dispositivi cablati** e **I/O standard**.

Limitazioni per i dispositivi wireless:

- In una configurazione gateway Panel Server principale-secondario, la modifica di un'impostazione contestualizzata di un dispositivo nel Panel Server secondario (ad esempio, posizione ausiliaria modificata da SD a SDE) non viene riflessa automaticamente nel gateway principale. È richiesto un aggiornamento manuale nel Panel Server principale per visualizzare le modifiche.
- Ausiliario di segnalazione wireless: Panel Server non gestisce la notifica degli allarmi tramite e-mail o nelle applicazioni cloud Schneider Electric.
- PowerTag Control:
	- Se un dispositivo PowerTag Control è collegato a un gateway secondario:
		- Nessun rilevamento automatico.
		- Nessun dato viene pubblicato nel gateway principale. Per poter pubblicare a livello del gateway principale, è necessario sviluppare un modello personalizzato per il gateway principale.

Limitazioni per interruttori frame MasterPact NT/NW, ComPacT NS e PowerPacT P/R. Per informazioni sulle unità di sgancio e le interfacce supportate, consultare

- Dispositivi Modbus TCP/IP [Interruttori](#page-59-0) automatici e unità di sgancio associate collegati tramite [interfacce](#page-59-0) IFE ed eIFE, pagina 60
- Dispositivi Modbus seriali [Interruttori](#page-62-0) automatici e unità di sgancio associate collegati tramite [interfacce](#page-62-0) IFM, pagina 63

# <span id="page-14-0"></span>**Versione firmware 001.008.000**

# <span id="page-14-1"></span>**Nuove funzionalità**

- Miglioramento della messa in servizio dei dispositivi Modbus per consentire la lettura dei registri dispositivo Modbus-SL tramite pagine Web
- Per dispositivi collegati a valle a un dispositivo I/O Smart Link:
	- Aggiunta del contesto dell'elemento segnale per dispositivi di I/O standard
	- Supporto di valori predefiniti nel contesto dei dispositivi contatore di impulsi
- Pagina Web **Dispositivi Modbus**: visualizza inoltre il nome e la versione del modello personalizzato utilizzato
- Miglioramento nella messa in servizio dei dispositivi wireless PowerTag Energy
- Modello dispositivo personalizzato: supporta le unità definite nella misurazione personalizzata nelle pagine Web di Panel Server (ad esempio, **Dispositivi Modbus**, menu **Trending**, menu **Monitoraggio e controllo**)

**NOTA:** Le unità non vengono pubblicate nel cloud.

- Dispositivi di controllo PowerTag wireless:
	- Integrazione completa dei seguenti dispositivi:
		- Modulo di I/O digitale PowerTag C IO 230V (A9XMC1D3)
		- Modulo di ingresso digitale PowerTag C 2DI 230V (A9XMC2D3)
	- Supporto del contattore con configurazione loop di feedback
	- Supporto della configurazione del relè a impulsi
	- Abilitazione/disabilitazione controllo locale dalle pagine Web
- Campionamento dati: nelle pagine Web viene visualizzato un messaggio a comparsa quando il numero di dati campionati dei dispositivi Modbus o wireless abbinati è vicino al 90% o supera il limite di campionamento del sistema. È proposta l'azione consigliata.
	- Per i dispositivi wireless: nella pagina Web **Dispositivi wireless > Rilevamento wireless**
	- Per i dispositivi Modbus nella pagina Web **Aggiunta Modbus**
- Esperienza utente della pagina Web migliorata:
	- Menu **Monitoraggio e controllo**: vengono visualizzate tutte le cifre dei valori dei dati di energia (la notazione scientifica non è più utilizzata)

#### <span id="page-14-2"></span>**Caratteristiche generali**

La tabella seguente presenta la disponibilità delle funzionalità generali su Panel Server Universal nella versione firmware 001.008.000.

- Disponibile
- Non disponibile

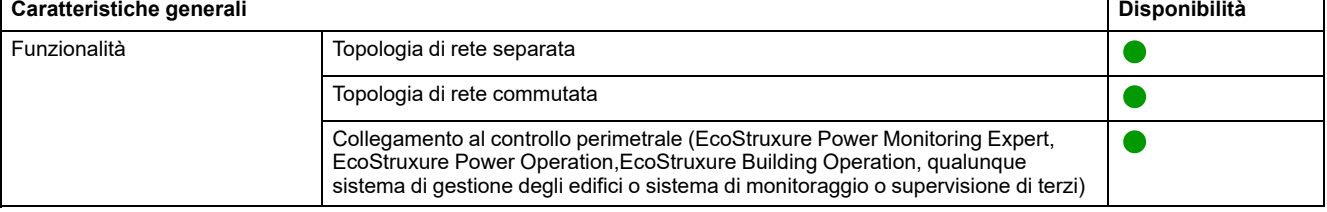

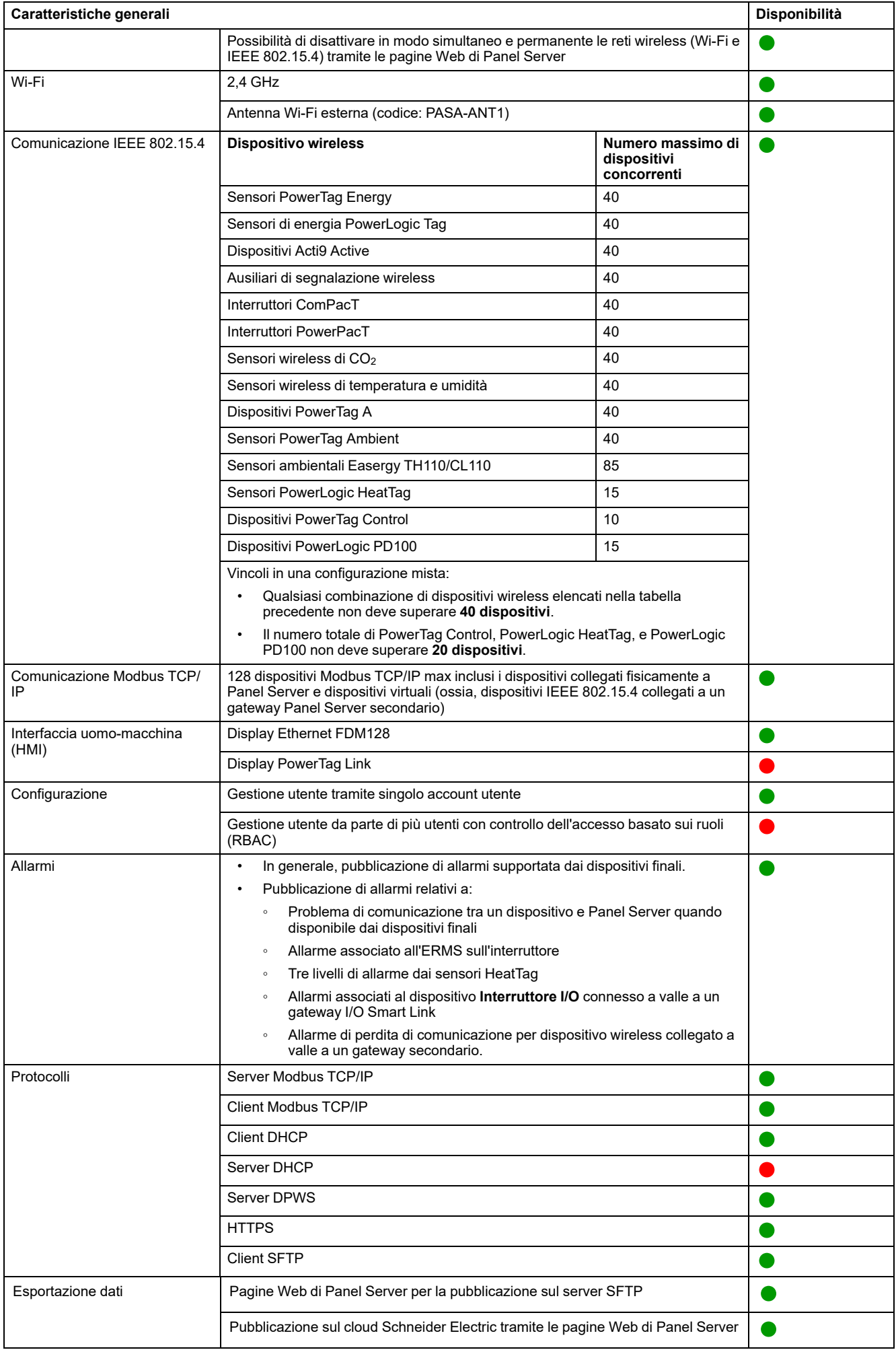

# <span id="page-16-0"></span>**Funzionalità di messa in servizio e monitoraggio**

La tabella seguente presenta la disponibilità delle funzionalità di messa in servizio e monitoraggio su Panel Server Universal nella versione firmware 001.008.000.

● Disponibile

● Non disponibile

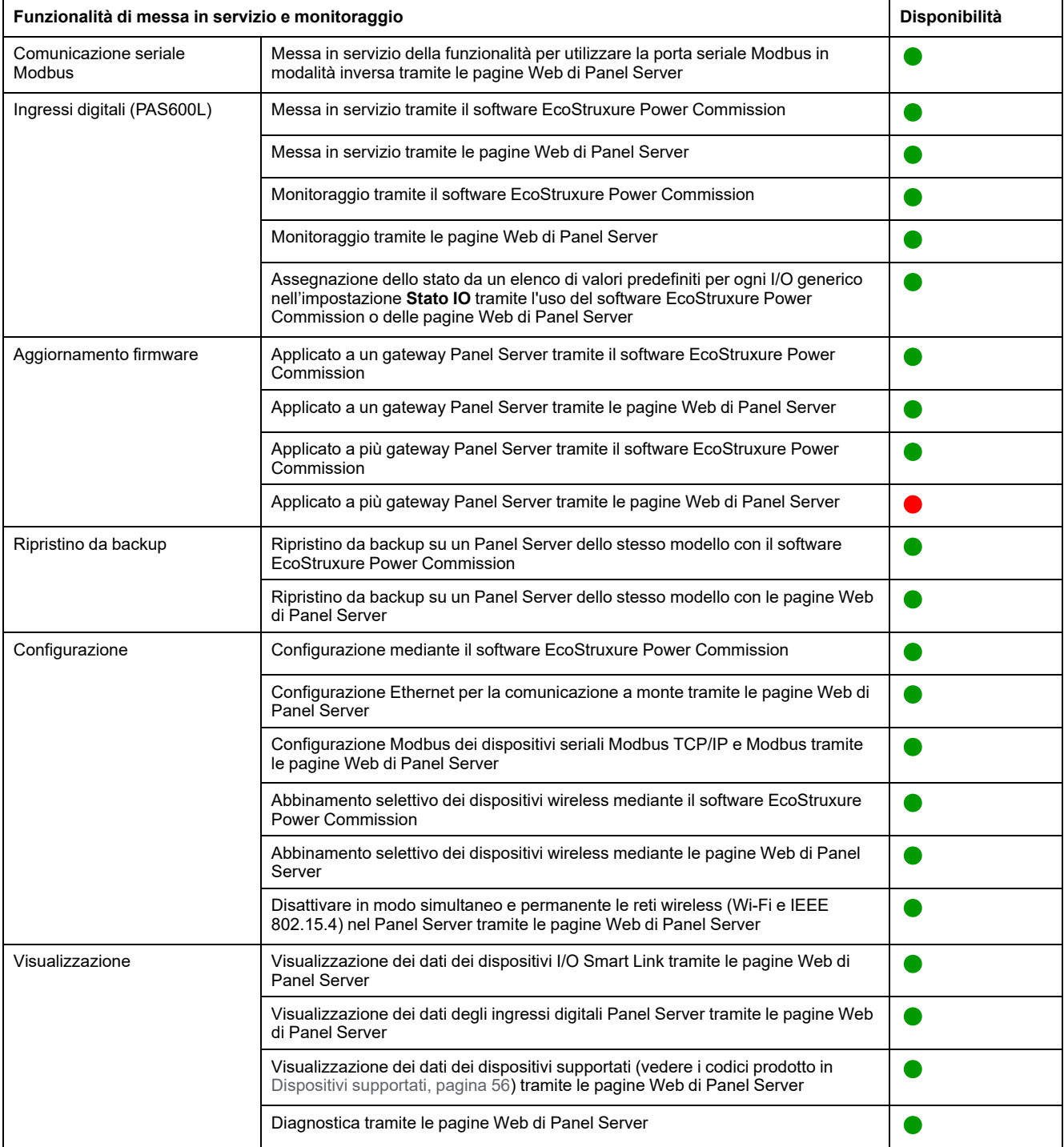

# <span id="page-17-0"></span>**Prestazioni e limitazioni**

- Limitazione della pubblicazione SFTP Contenuto del file CSV non coerente nelle release del firmware:
	- Quando si utilizza la contestualizzazione I/O personalizzata di un dispositivo contatore di impulsi collegato all'ingresso integrato di Panel Server, il formato dei file CSV pubblicati tramite SFTP non è coerente con il formato visualizzato con la versione firmware 001.006.000. Per visualizzare l'etichetta dati **IoCountMeasurement** negli script CSV, immettere *IoCountMeasurement* nel campo **Consumption meter element name** nelle pagine Web di Panel Server in **Impostazioni > Gestione ingresso integrato**.
	- La limitazione e la soluzione descritte sopra si applicano anche a un contatore di impulsi collegato a valle del dispositivo I/O Smart Link.
- Browser Web Mozilla Firefox non supportato
- Prestazioni e limitazioni generali:
	- Quando è attivata la pubblicazione SFTP, gli allarmi vengono visualizzati nelle pagine Web di Panel Server, ma non vengono pubblicati sul server SFTP.
	- Nessuna aggiunta manuale di dispositivi wireless collegati a un gateway secondario/a valle tramite software EcoStruxure Power Commission.
	- Il rilevamento automatico di dispositivi wireless sotto un gateway secondario è limitato a 128 dispositivi, poiché i dispositivi wireless sono considerati dispositivi Modbus TCP/IP.
	- La latenza tipica di Panel Server tra la richiesta Modbus TCP/IP inoltrata alla rete seriale Modbus è 10 ms.
	- Funzione Wi-Fi disponibile solo tramite connessione a un'infrastruttura Wi-Fi. Funzione punto di accesso non disponibile.
	- Alcuni dati di identificazione dispositivo dei dispositivi aggregati collegati a valle di un Smartlink SI B o Smartlink SI D (come I/O Smart Link o dispositivi wireless) sono visualizzati nella pagina Web di Panel Server se i dati sono configurati e messi in servizio dalla pagina Web di Smartlink SI B o Smartlink SI D.
	- Mantenere il firmware aggiornato per consentire al Centro assistenza clienti di Schneider Electric di accedere da remoto alle pagine Web di Panel Server. La validità del certificato di accesso remoto è la seguente:
		- Panel Server versione firmware 001.006.000: certificato valido fino al 28 gennaio 2024.
		- Panel Server versione firmware 001.007.000: certificato valido fino al 5 maggio 2024.
		- Panel Server versione firmware 001.008.000: certificato valido fino al 23 luglio 2024.
		- Per ulteriori informazioni sull'aggiornamento del firmware, consultare [DOCA0172IT](https://www.se.com/ww/en/download/document/DOCA0172IT) *EcoStruxure Panel Server - Guida utente*.
- Limitazioni relative a registrazione e allarme.
	- Il numero di singoli punti dati che è possibile campionare è limitato a 5.000 e a un flusso di 500 punti dati al minuto.
	- Il numero di singoli allarmi configurabili per il monitoraggio e l'invio di una notifica e-mail è limitato a 100.
- Limitazioni su I/O Smart Link:
	- Tempo di funzionamento, contamanovre e contatore di sgancio non disponibili per **Dispositivi cablati** e **I/O standard**.
- Limitazioni per i dispositivi wireless:
	- In una configurazione gateway Panel Server principale-secondario, la modifica di un'impostazione contestualizzata di un dispositivo nel Panel Server secondario (ad esempio, posizione ausiliaria modificata da SD a SDE) non viene riflessa automaticamente nel gateway principale. È

richiesto un aggiornamento manuale nel Panel Server principale per visualizzare le modifiche.

- Ausiliario di segnalazione wireless: Panel Server non gestisce la notifica degli allarmi tramite e-mail o nelle applicazioni cloud Schneider Electric.
- PowerTag Control:
	- Se un dispositivo PowerTag Control è collegato a un gateway secondario:
		- ◊ Nessun rilevamento automatico.
		- ◊ Nessun dato viene pubblicato nel gateway principale. Per poter pubblicare a livello del gateway principale, è necessario sviluppare un modello personalizzato per il gateway principale.
	- Processo di abbinamento da seguire:
		- 1. Abbinare i dispositivi PowerTag Control eventualmente presenti nella configurazione (tutti gli altri dispositivi wireless non devono essere alimentati).
		- 2. Abbinare i sensori PowerLogic HeatTag eventualmente presenti nella configurazione.
		- 3. Abbinare PowerLogic PD100 se presente nella configurazione.
		- 4. Abbinare gli altri dispositivi wireless.
- Limitazioni su interruttori frame P/R MasterPact NT/NW, ComPacT NS, e **PowerPact** 
	- MicroLogic 2.0 E. non è supportato
	- MicroLogic 7.0 E è parzialmente supportato.
	- MicroLogic 5.0 E e 6.0 E sono supportati.
	- Tutti i MicroLogic A, P e H sono supportati
	- Panel Server non supporta connessioni Modbus/TCP multiple all'interfaccia di comando MicroLogic quando MicroLogic è collegato sotto un'interfaccia IFM.
- Limitazioni alla pubblicazione della topologia nel cloud Schneider Electric: tutti i dispositivi devono essere collegati almeno una volta a Panel Server per consentire la pubblicazione della topologia corretta nel cloud Schneider Electric.
- Limitazioni del modello personalizzato per i dispositivi wireless connessi sotto un gateway secondario: se un modello personalizzato utilizza lo stesso nome di un modello predefinito e i dispositivi sono già associati al modello predefinito, seguire questa procedura per caricare il modello personalizzato:
	- 1. Annullare la messa in servizio di qualsiasi dispositivo già associato al modello predefinito.
	- 2. Caricare il modello personalizzato in Panel Server.
	- 3. Riavviare Panel Server.
	- 4. Associare i dispositivi al modello personalizzato appena caricato.
	- 5. Pubblicare la topologia in caso di utilizzo di Panel Server con un'applicazione cloud Schneider Electric come EcoStruxure Asset Advisor o EcoStruxure Resource Advisor.

# <span id="page-19-0"></span>**Versione firmware 001.007.000**

# **Nuove funzionalità**

- Aumento del numero di dispositivi Modbus/TCP supportati da 64 a 128
- Supporto migliorato dell'ausiliario di segnalazione wireless (LV429453, LV429454) tramite le pagine Web di Panel Server:
	- Contestualizzazione
	- Monitoraggio preciso
- Aggiunta del supporto per dispositivo cablato **Interruttore I/O**, collegato a valle a dispositivo I/O Smart Link.
- Rilevamento automatico nel gateway principale dei dispositivi ausiliari di segnalazione wireless collegati al gateway secondario.

**NOTA:** per beneficiare di questa funzionalità, sul Panel Server principale, eliminare la configurazione secondaria corrente prima di eseguire l'aggiornamento alla versione firmware 001.007.000 o successiva. Quindi selezionare **Rileva** per rilevare automaticamente i dispositivi ausiliari di segnalazione wireless collegati al gateway secondario. Controllare che anche il gateway Panel Server secondario sia aggiornato alla versione firmware 001.007.000 o successiva.

- Modello dispositivo personalizzato: versione del modello personalizzato importato visualizzato nella tabella modelli personalizzati.
- Pagine Web migliorate:
	- Visualizzazione reattiva delle pagine **Generale**
	- Aggiunta di messaggi di avvertenza e descrizioni comandi

#### **Caratteristiche generali**

La tabella seguente presenta la disponibilità delle funzionalità generali su Panel Server Advanced nella versione firmware 001.007.000.

#### Disponibile

Non disponibile

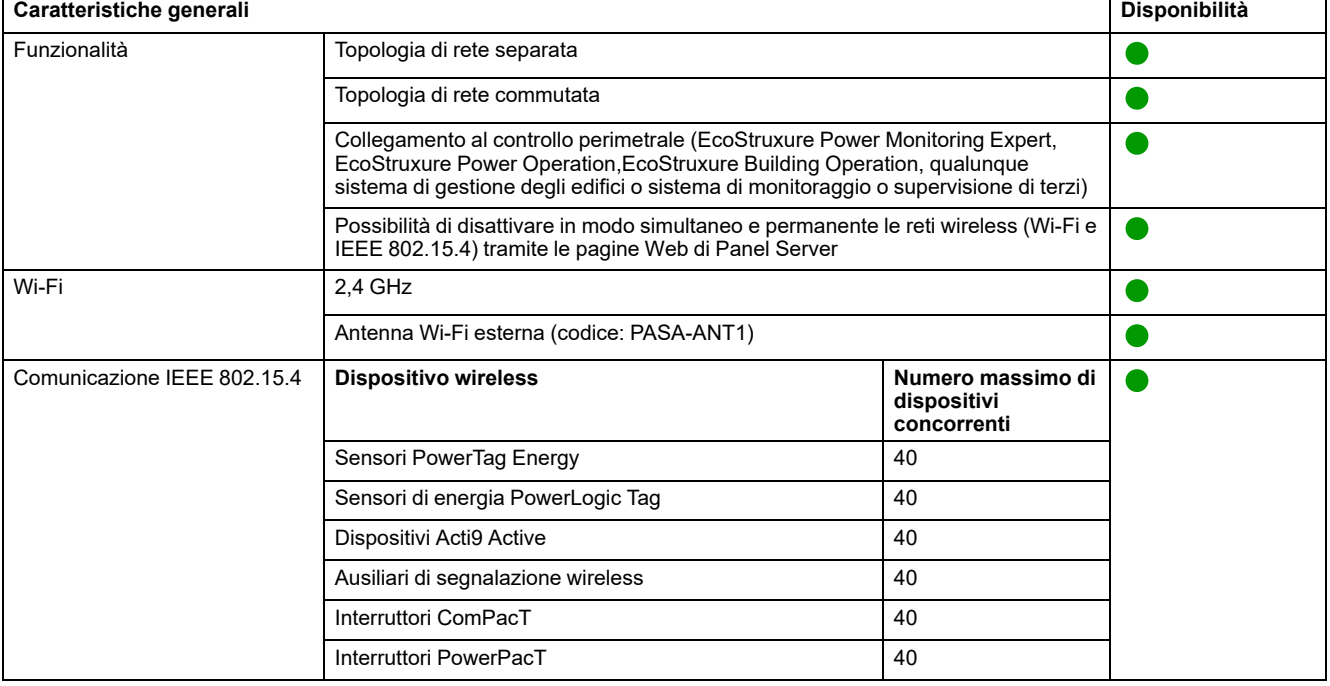

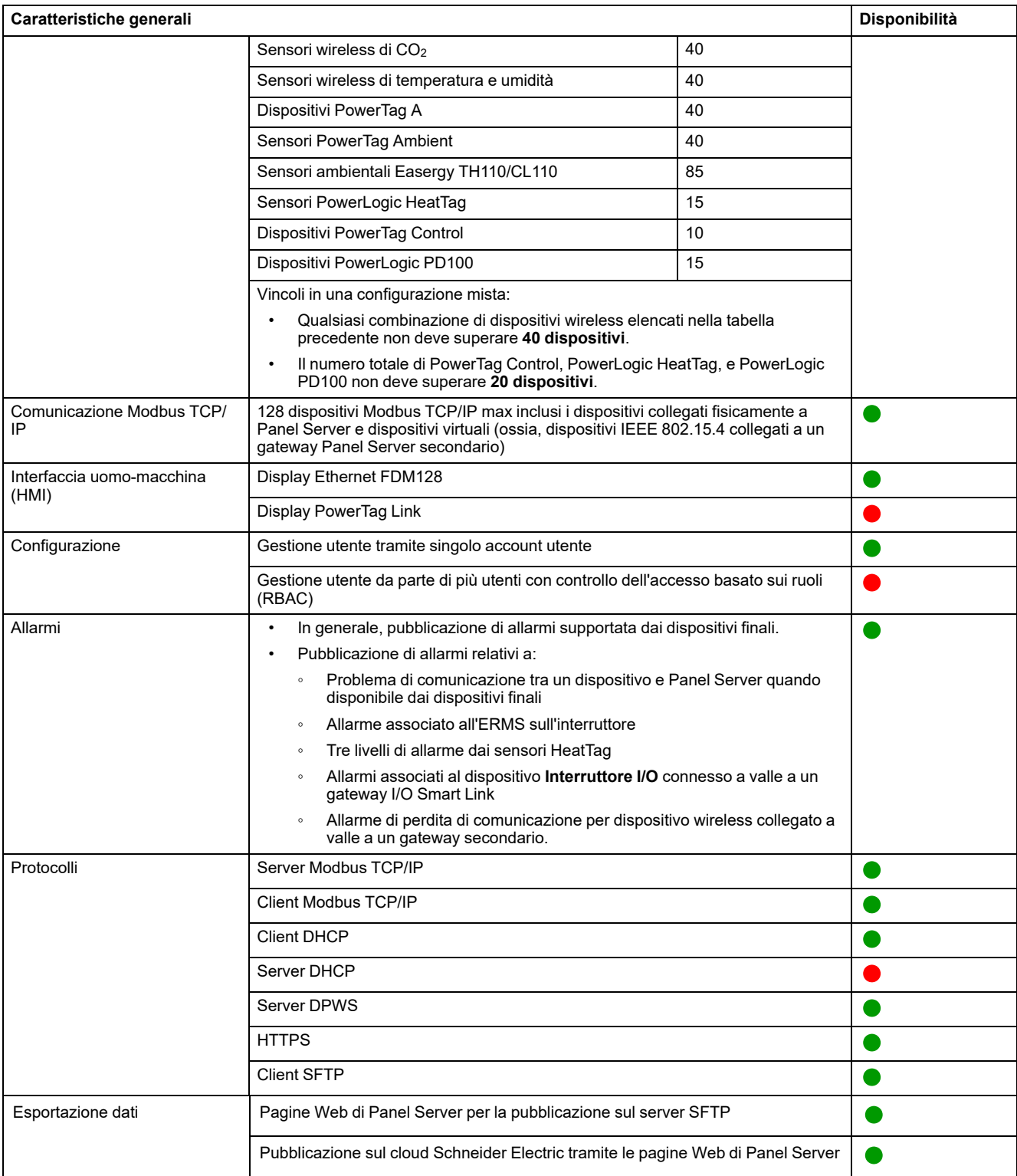

# **Funzionalità di messa in servizio e monitoraggio**

La tabella seguente presenta la disponibilità delle funzionalità di messa in servizio e monitoraggio su Panel Server Advanced nella versione firmware 001.007.000.

● Disponibile

#### ● Non disponibile

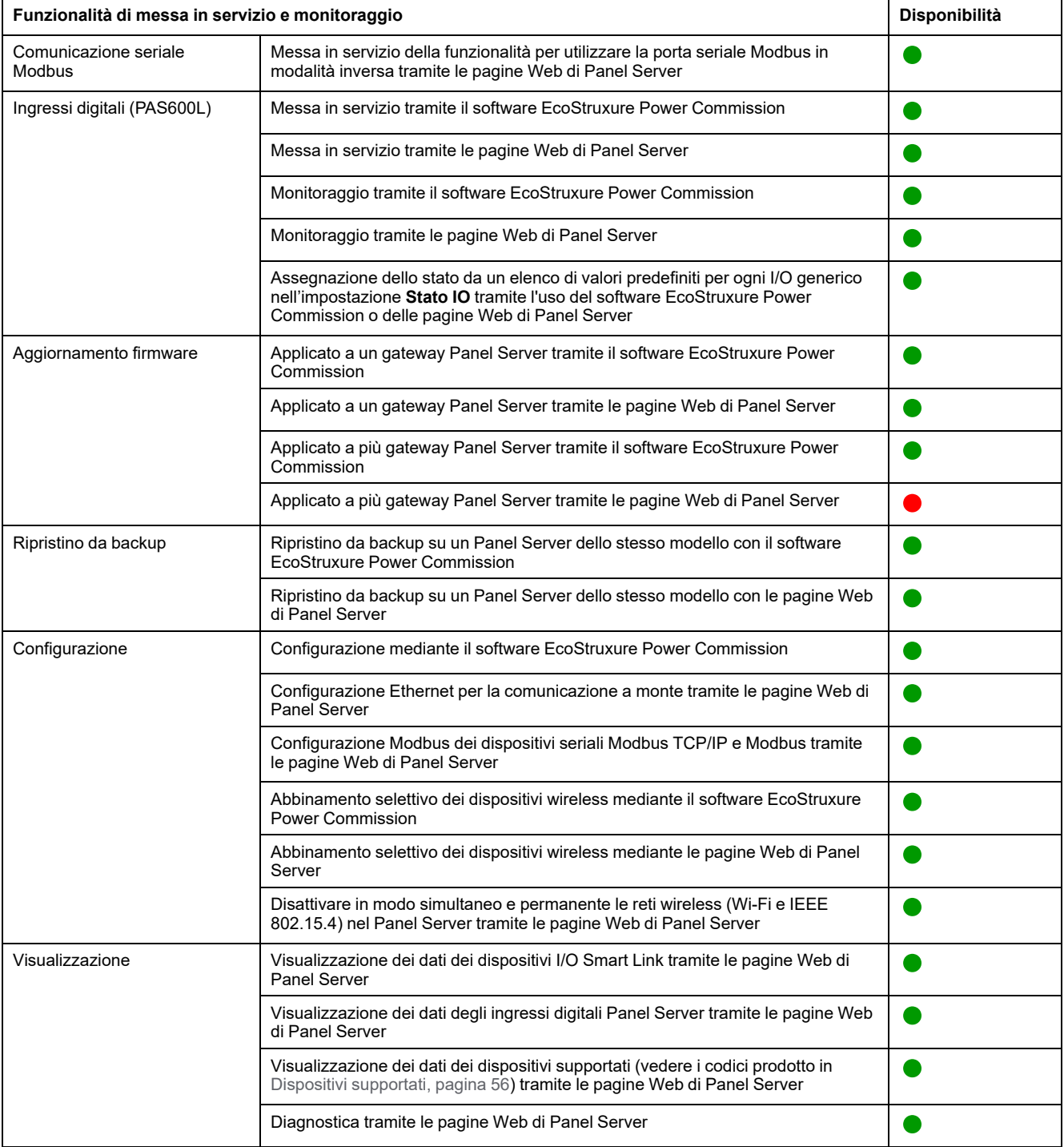

# **Prestazioni e limitazioni**

- Prestazioni e limitazioni su Panel Server Universal:
	- Quando la pubblicazione SFTP è attivata, gli allarmi vengono visualizzati nelle pagine Web di Panel Server, ma non vengono pubblicati sul server SFTP.
	- Nessuna aggiunta manuale di dispositivi wireless collegati a un gateway secondario/a valle tramite software EcoStruxure Power Commission.
	- Il rilevamento automatico di dispositivi wireless sotto un gateway secondario è limitato a 128 dispositivi, poiché i dispositivi wireless sono considerati dispositivi Modbus TCP/IP.
	- Il tempo di risposta tipico alla richiesta Modbus TCP/IP per un dispositivo wireless IEEE 802.15.4 è 30 ms.
	- Il tempo di risposta massimo alla richiesta Modbus TCP/IP per un dispositivo wireless IEEE 802.15.4 è 1 s, impostare di conseguenza il timeout del client Modbus/TCP.
	- La latenza tipica di Panel Server tra la richiesta Modbus TCP/IP inoltrata alla rete seriale Modbus è 10 ms.
	- Funzione Wi-Fi disponibile solo tramite connessione a un'infrastruttura Wi-Fi. Funzione punto di accesso non disponibile.
	- Alcuni dati di identificazione dei dispositivi aggregati collegati a valle di un Smartlink SI B o Smartlink SI D (come I/O Smart Link o dispositivi wireless) sono visualizzati nella pagina Web di Panel Server se tali dati sono configurati e messi in servizio da Smartlink SI B o dalla pagina Web di Smartlink SI D.
	- Mantenere il firmware aggiornato per consentire al Centro assistenza clienti di Schneider Electric di accedere in remoto alle pagine Web di Panel Server. La validità del certificato di accesso remoto è la seguente:
		- Panel Server versioni firmware 001.004.000, 001.005.000, 001.005.001: certificato scaduto.
		- Panel Server versione firmware 001.006.000: certificato valido fino al 28 gennaio 2024.

Per ulteriori informazioni sull'aggiornamento del firmware, consultare [DOCA0172IT](https://www.se.com/ww/en/download/document/DOCA0172IT) *EcoStruxure Panel Server - Guida utente*.

- Limitazioni in materia di campionamento e pubblicazione per applicazioni cloud Schneider Electric:
	- Il numero di singoli punti dati che è possibile campionare è limitato a 2.000 e a un flusso di 500 punti dati al minuto.
	- Il numero di singoli allarmi configurabili per il monitoraggio è limitato a 100.
- Limitazioni su I/O Smart Link:
	- Contestualizzazione I/O (impostazione **Stato IO** nel software EcoStruxure Power Commission o nelle pagine Web di Panel Server) non disponibile.
	- Lo stato dell'interruttore automatico non viene pubblicato in caso di selezione della famiglia di **Dispositivi cablati**.
	- **Elemento segnale** come **I/O standard** predefinito non disponibile.
	- Nessuna configurazione predefinita disponibile per contatori di impulsi Schneider Electric.
	- Nessun tempo di funzionamento, né contamanovre, né contatore di sgancio per **Dispositivi cablati** e **I/O standard**.
- Limitazioni per i dispositivi wireless:
	- In una configurazione gateway Panel Server principale-secondario, la modifica di un'impostazione contestualizzata di un dispositivo nel Panel Server secondario (ad esempio, posizione ausiliaria modificata da SD a SDE) non viene riflessa automaticamente nel gateway principale. È richiesto un aggiornamento manuale nel Panel Server principale per visualizzare le modifiche.
	- Ausiliario di segnalazione wireless: Panel Server non gestisce la notifica degli allarmi tramite e-mail o nelle applicazioni cloud Schneider Electric.
	- PowerTag Control:
		- Loop di feedback in modalità contattore non supportato.
		- La configurazione in modalità relè a impulsi non è supportata.
		- Se un dispositivo PowerTag Control è collegato a un gateway secondario:
			- ◊ Nessun rilevamento automatico.
			- ◊ Nessun dato viene pubblicato nel gateway principale. Per poter pubblicare a livello del gateway principale, è necessario sviluppare un modello personalizzato per il gateway principale.
			- Non è disponibile alcuna funzione di controllo tramite le pagine Web di Panel Server.
			- ◊ Processo di abbinamento da seguire:
				- 1. Abbinare i dispositivi PowerTag Control eventualmente presenti nella configurazione (tutti gli altri dispositivi wireless non devono essere alimentati).
				- 2. Abbinare i sensori PowerLogic HeatTag eventualmente presenti nella configurazione.
				- 3. Abbinare PowerLogic PD100 se presente nella configurazione.
				- 4. Abbinare gli altri dispositivi wireless.
	- PowerTag Display: non supportato da Panel Server Universal.
- Limitazioni relative a interruttori Modbus
	- Panel Server non supporta MicroLogic 2.0 E.
		- MicroLogic 7.0 E è parzialmente supportato.
		- MicroLogic sono supportati 5.0 E e 6.0 E.
	- Panel Server non supporta connessioni Modbus/TCP multiple all'interfaccia di comando MicroLogic quando MicroLogic è collegato sotto un'interfaccia IFM.
- Limitazioni alla pubblicazione della topologia nel cloud Schneider Electric: tutti i dispositivi devono essere collegati almeno una volta a Panel Server per consentire la pubblicazione della topologia corretta nel cloud Schneider Electric.

**NOTA:** se Panel Server viene riavviato prima di inviare la topologia, tutti i dispositivi devono essere collegati durante il riavvio per consentire la corretta pubblicazione della topologia. Nel caso di una configurazione principale/secondaria, i dispositivi devono avere lo stato collegato sul dispositivo principale.

- Limitazioni del modello personalizzato per i dispositivi wireless connessi sotto un gateway secondario: se un modello personalizzato utilizza lo stesso nome di un modello predefinito e i dispositivi sono già associati al modello predefinito, seguire questa procedura per caricare il modello personalizzato:
	- 1. Annullare la messa in servizio di qualsiasi dispositivo già associato al modello predefinito.
	- 2. Caricare il modello personalizzato in Panel Server.
	- 3. Riavviare Panel Server.
	- 4. Associare i dispositivi al modello personalizzato appena caricato.
	- 5. Pubblicare la topologia in caso di utilizzo di Panel Server con un'applicazione cloud Schneider Electric come EcoStruxure Asset Advisor o EcoStruxure Resource Advisor.

# <span id="page-25-0"></span>**Versione firmware 001.006.000**

# **Nuove funzionalità**

- Aggiunta di dispositivi wireless:
	- PowerTag Control: messa in servizio mediante le pagine Web di Panel Server o software EcoStruxure Power Commission.
	- Sensore di monitoraggio scarica parziale PowerLogic PD100: messa in servizio tramite le pagine Web di Panel Server.
- Impostazioni ingresso digitale PowerTag Control: valori di contestualizzazione predefiniti. Ad esempio, **Stato ventola** è disponibile quando si configura lo stato di un dispositivo di IO collegato a uno degli ingressi del dispositivo wireless 2DI PowerTag Control o all'ingresso o uscita di un dispositivo wireless IO PowerTag Control.
- Miglioramento delle funzionalità di Panel Server per EcoStruxure Asset Advisor e EcoStruxure Resource Advisor:
	- Panel Server supporta miglioramenti aggiuntivi per le proprietà del modello personalizzato, tramite software EPC-Web:
		- Opzione aggiuntiva per proprietà: LogicCode.
		- Ordinamento byte a livello di misurazione.
	- Miglioramenti a PowerLogic HeatTag.
	- Dispositivi seriali Modbus TCP/IP e Modbus su ID unità da 248 a 254.
	- Panel Server supporta gli allarmi personalizzati nei modelli personalizzati creati nel software EPC-Web.

## **Caratteristiche generali**

La tabella seguente presenta la disponibilità delle funzionalità generali su Panel Server Universal nella versione firmware 001.006.000.

- **O** Disponibile
- $\bullet$  Non disponibile

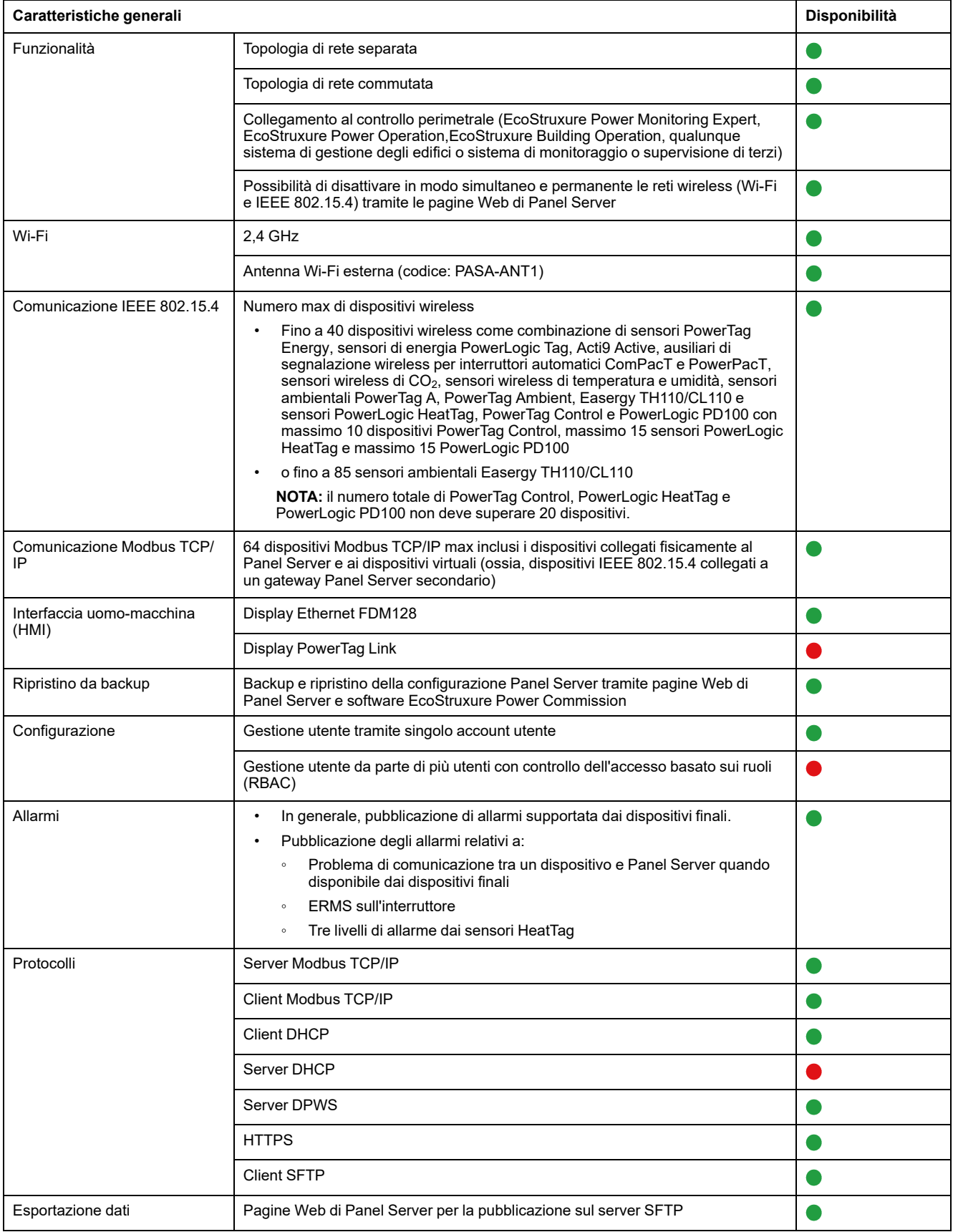

 $\bullet$ 

Pubblicazione sul cloud Schneider Electric tramite le pagine Web di Panel Server

# **Funzionalità di messa in servizio e monitoraggio**

La tabella seguente presenta la disponibilità delle funzionalità di messa in servizio e monitoraggio su Panel Server Universal nella versione firmware 001.006.000 .

- **O** Disponibile
- $\bullet$  Non disponibile

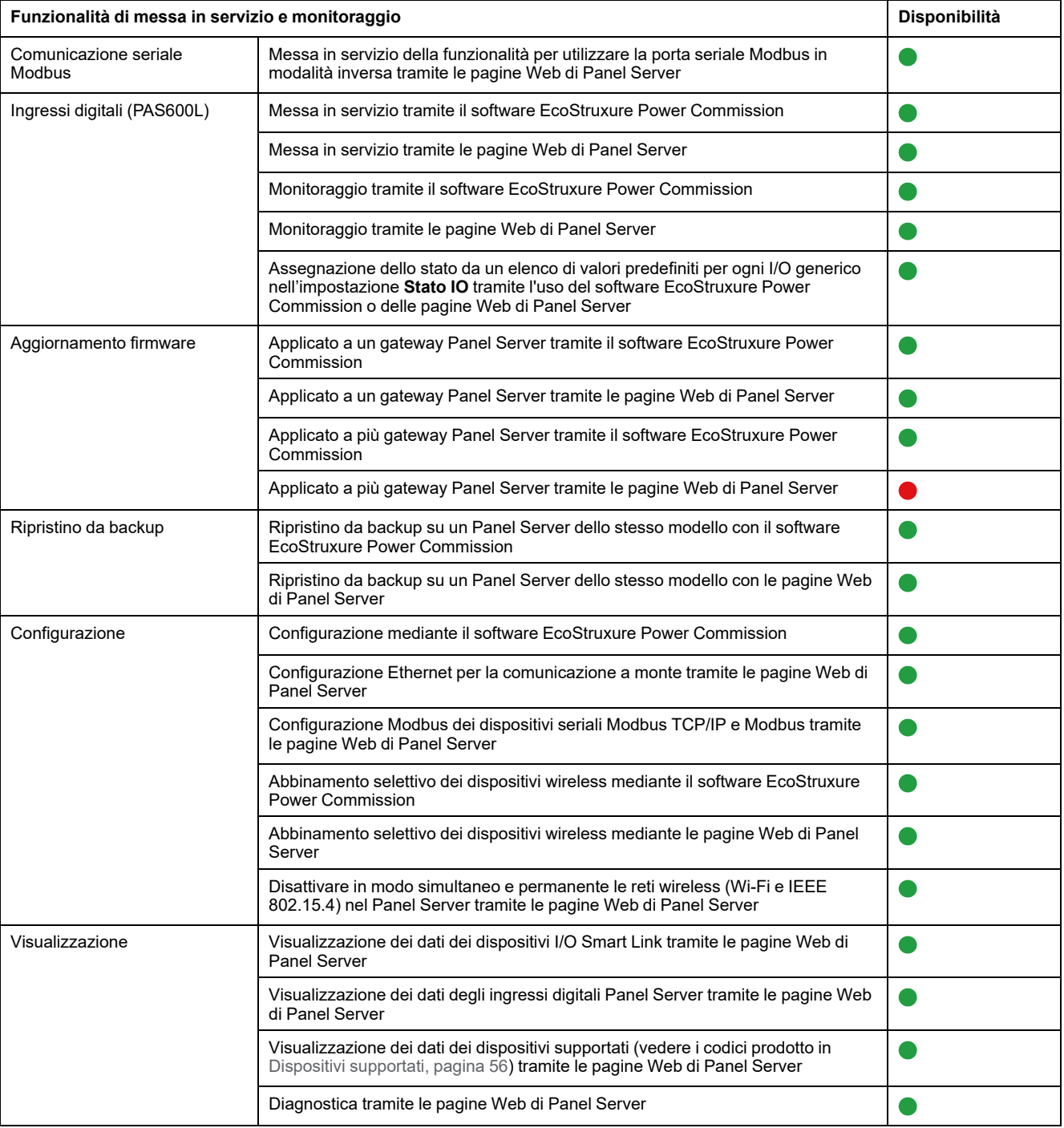

28 DOCA0178IT-13

# **Prestazioni e limitazioni**

- Prestazioni e limitazioni su Panel Server Universal:
	- Quando la pubblicazione SFTP è attivata, gli allarmi vengono visualizzati nelle pagine Web di Panel Server, ma non vengono pubblicati sul server SFTP.
	- Nessuna aggiunta manuale di dispositivi wireless collegati a un gateway secondario/a valle tramite software EcoStruxure Power Commission.
	- Il rilevamento automatico di dispositivi wireless sotto un gateway secondario è limitato a 64 dispositivi, poiché i dispositivi wireless sono considerati dispositivi Modbus TCP/IP.
	- Il tempo di risposta tipico alla richiesta Modbus TCP/IP per un dispositivo wireless IEEE 802.15.4 è 30 ms.
	- Il tempo di risposta massimo alla richiesta Modbus TCP/IP per un dispositivo wireless IEEE 802.15.4 è 1 s, impostare di conseguenza il timeout del client Modbus/TCP.
	- La latenza tipica di Panel Server tra la richiesta Modbus TCP/IP inoltrata alla rete seriale Modbus è 10 ms.
	- Funzione Wi-Fi disponibile solo tramite connessione a un'infrastruttura Wi-Fi. Funzione punto di accesso non disponibile.
- Limitazioni in materia di campionamento e pubblicazione per applicazioni cloud Schneider Electric:
	- Il numero di singoli punti dati che è possibile campionare è limitato a 2.000 e a un flusso di 500 punti dati al minuto.
	- Il numero di singoli allarmi configurabili per il monitoraggio è limitato a 100.
- Limitazioni su I/O Smart Link:
	- Contestualizzazione I/O (impostazione **Stato IO** nel software EcoStruxure Power Commission o nelle pagine Web di Panel Server) non disponibile.
	- Lo stato dell'interruttore automatico non viene pubblicato in caso di selezione della famiglia di **Dispositivi cablati**.
	- **Elemento segnale** come **I/O standard** predefinito non disponibile.
	- Nessuna configurazione predefinita disponibile per contatori di impulsi Schneider Electric.
	- Nessun tempo di funzionamento, né contamanovre, né contatore di sgancio per **Dispositivi cablati** e **I/O standard**.
- Limitazioni per i dispositivi wireless:
	- PowerTag Control:
		- Loop di feedback in modalità contattore non supportato.
		- La configurazione in modalità relè a impulsi non è supportata.
		- Se un dispositivo PowerTag Control è collegato a un gateway secondario:
			- ◊ Nessun rilevamento automatico.
			- ◊ Nessun dato viene pubblicato nel gateway principale. Per poter pubblicare a livello del gateway principale, è necessario sviluppare un modello personalizzato per il gateway principale.
			- ◊ Non è disponibile alcuna funzione di controllo tramite le pagine Web di Panel Server.
			- ◊ Processo di abbinamento da seguire:
				- 1. Abbinare i dispositivi PowerTag Control eventualmente presenti nella configurazione (tutti gli altri dispositivi wireless non devono essere alimentati).
				- 2. Abbinare i sensori PowerLogic HeatTag eventualmente presenti nella configurazione.
				- 3. Abbinare PowerLogic PD100 se presente nella configurazione.
				- 4. Abbinare gli altri dispositivi wireless.
	- PowerTag Display: non supportato da Panel Server Universal.
- Limitazioni alla pubblicazione della topologia nel cloud Schneider Electric: tutti i dispositivi devono essere collegati almeno una volta a Panel Server per consentire la pubblicazione della topologia corretta nel cloud Schneider Electric.
- Limitazioni del modello personalizzato per i dispositivi wireless connessi con un gateway secondario: se un modello personalizzato utilizza lo stesso nome di un modello predefinito e i dispositivi sono già associati al modello predefinito, seguire questa procedura per caricare il modello personalizzato:
	- 1. Annullare la messa in servizio di qualsiasi dispositivo già associato al modello predefinito.
	- 2. Caricare il modello personalizzato in Panel Server.
	- 3. Riavviare Panel Server.
	- 4. Associare i dispositivi al modello personalizzato appena caricato.
	- 5. Pubblicare la topologia in caso di utilizzo di Panel Server con un'applicazione cloud Schneider Electric come EcoStruxure Asset Advisor o EcoStruxure Resource Advisor.

# <span id="page-30-0"></span>**Versione firmware 001.005.001**

# **Nuove funzionalità**

- Rilevamento automatico di dispositivi wireless collegati sotto un gateway secondario (Panel Server, PowerTag Link o Smartlink SIB).
- Gateway Smartlink SIB supportato in modo nativo come gateway secondario di Panel Server.
- Definizione dell'energia del dispositivo finale tramite le pagine Web di Panel Server (campo **Utenza** nei dettagli del dispositivo finale, campo non pubblicato nei servizi cloud Schneider Electric).
- Per qualsiasi tipo di dispositivi wireless PowerTag, l'energia fornita e ricevuta disponibile nei registri Modbus (caricare la versione più recente di [DOCA0241EN](https://www.se.com/ww/en/download/document/DOCA0241EN) *EcoStruxure Panel Server - Modbus File*).
- Pubblicazione sul server SFTP dei dati campionati sui dispositivi collegati al Panel Server, compresa l'autenticazione al server SFTP con nome utente e password o nome utente e chiave SSH.
- Impostazione degli ingressi digitali di tipo contatore di impulsi tramite le pagine Web di Panel Server.

# **Caratteristiche generali**

La tabella seguente presenta la disponibilità delle funzionalità generali su EcoStruxure Panel Server Universal nella versione firmware 001.005.001.

- **O** Disponibile
- $\bullet$  Non disponibile

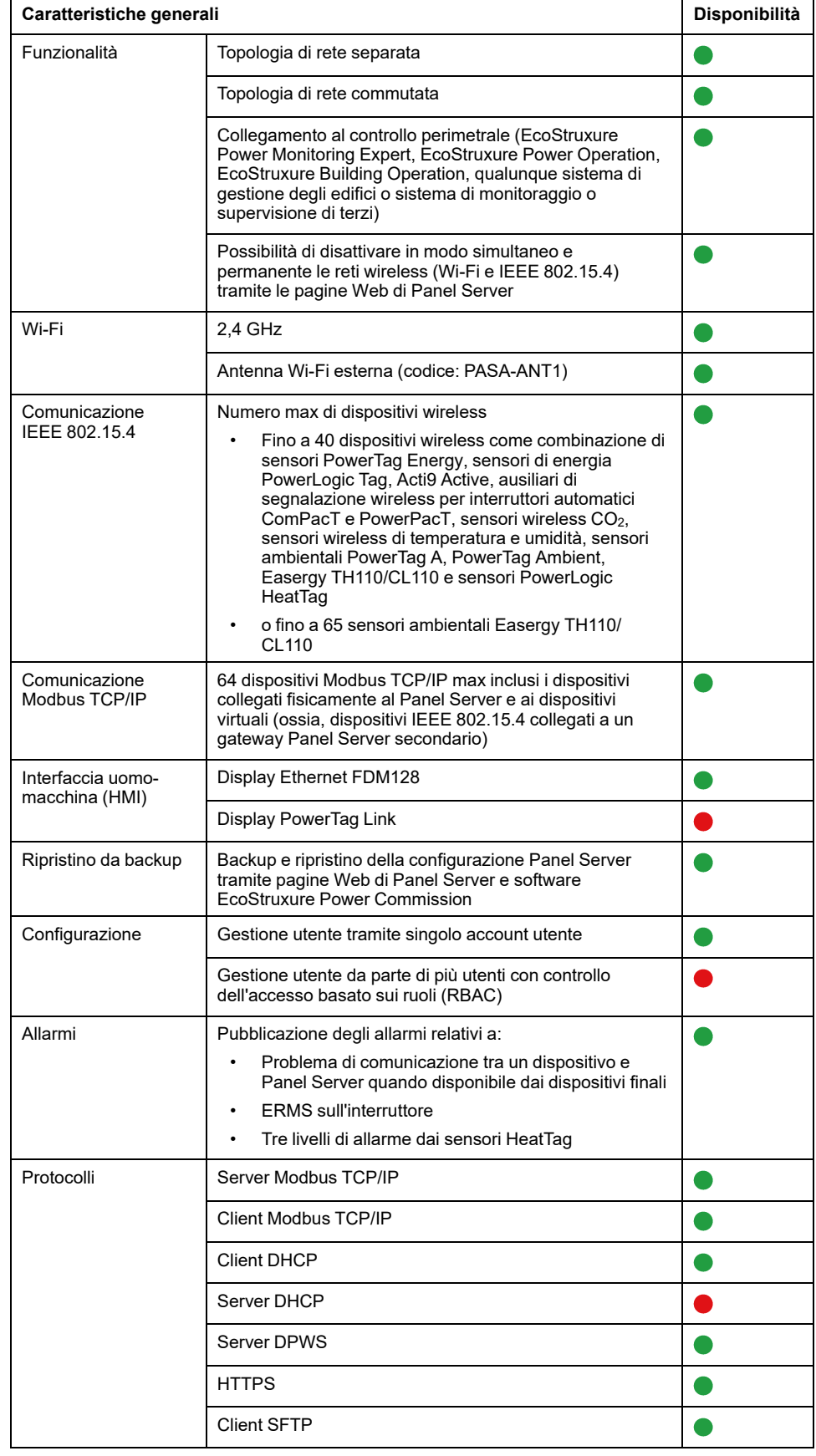

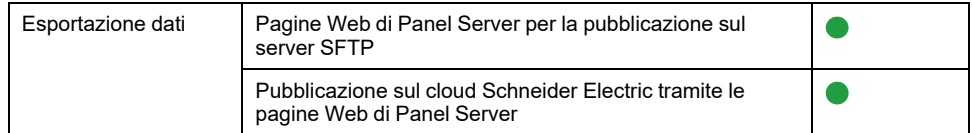

# **Funzionalità di messa in servizio e monitoraggio**

La tabella seguente presenta la disponibilità delle funzionalità di messa in servizio e monitoraggio su EcoStruxure Panel Server Universal nella versione firmware 001.005.001 .

- **O** Disponibile
- $\bullet$  Non disponibile

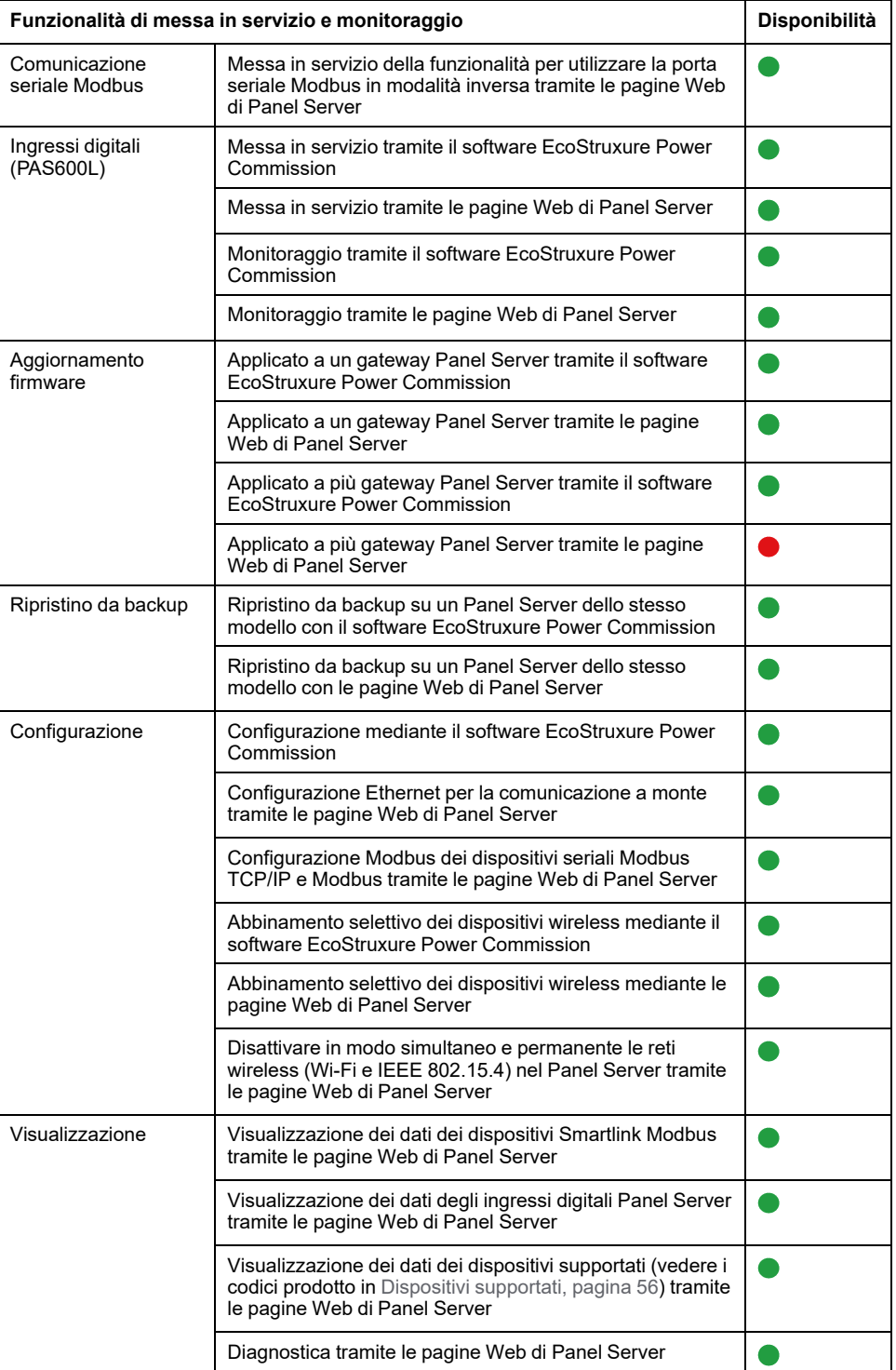

# **Prestazioni e limitazioni**

- Prestazioni e limitazioni su Panel Server Universal:
	- Quando la pubblicazione SFTP è attivata, gli allarmi vengono visualizzati nelle pagine Web di Panel Server, ma non vengono pubblicati sul server SFTP.
	- Nessuna aggiunta manuale di dispositivi wireless collegati a un gateway secondario/a valle tramite software EcoStruxure Power Commission.
	- Il rilevamento automatico di dispositivi wireless sotto un gateway secondario è limitato a 64 dispositivi, poiché i dispositivi wireless sono considerati dispositivi Modbus TCP/IP.
	- Il tempo di risposta tipico alla richiesta Modbus TCP/IP per un dispositivo wireless IEEE 802.15.4 è 30 ms.
	- Il tempo di risposta massimo alla richiesta Modbus TCP/IP per un dispositivo wireless IEEE 802.15.4 è 1 s, impostare di conseguenza il timeout del client Modbus/TCP.
	- La latenza tipica di Panel Server tra la richiesta Modbus TCP/IP inoltrata alla rete seriale Modbus è 10 ms.
	- Funzione Wi-Fi disponibile solo tramite connessione a un'infrastruttura Wi-Fi. Funzione punto di accesso non disponibile.
- Limitazioni per campionamento e pubblicazione per applicazioni cloud :
	- Il numero di singoli punti dati che è possibile campionare è limitato a 2.000 e a un flusso di 500 punti dati al minuto.
	- Il numero di singoli allarmi configurabili per il monitoraggio è limitato a 100.
- Limitazioni su Smartlink Modbus:
	- Messa in servizio solo tramite il software EcoStruxure Power Commission (non disponibile tramite le pagine Web di Panel Server).
	- Non è disponibile il controllo delle uscite Smartlink Modbus mediante le pagine Web di Panel Server.
- Limitazioni per i dispositivi wireless: PowerTag Control e PowerTag Display non sono supportati da Panel Server Universal.

# <span id="page-34-0"></span>**Versione firmware 001.005.000**

# **Nuove funzionalità**

- Backup e ripristino della configurazione di Panel Server su un Panel Server dello stesso modello, tramite pagine Web di Panel Server o software EcoStruxure Power Commission.
- Le reti wireless (Wi-Fi e IEEE 802.15.4) possono essere disattivate contemporaneamente e permanentemente nel Panel Server tramite le pagine Web di Panel Server.
- La porta seriale Modbus di Panel Server può essere configurata in modalità inversa su Panel Server per consentire a qualsiasi client Modbus collegato alla porta RS485 di accedere ai dati dai dispositivi collegati alla porta Ethernet **ETH1** e/o **ETH2**.

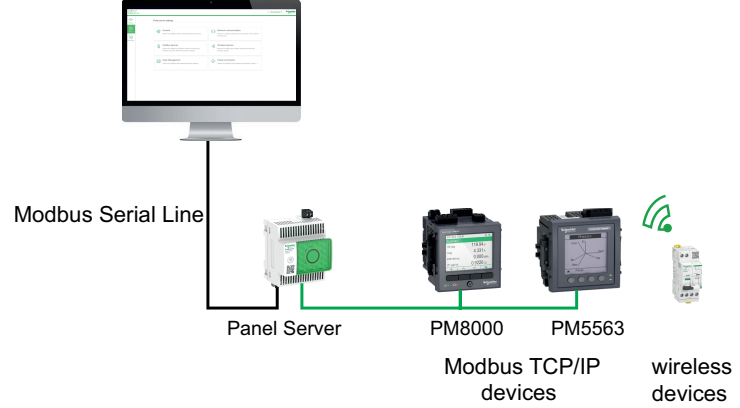

- Abbinamento selettivo con dispositivi wireless mediante il software EcoStruxure Power Commission.
- Visualizzazione nelle pagine Web di Panel Server dei dati relativi agli ingressi digitali di Panel Server.
- Per Smartlink Modbus:
	- Dati relativi al dispositivo visualizzati nelle pagine Web di Panel Server.
	- Allarmi predefiniti (interruttore aperto, sgancio interruttore, stato ingresso generico) visualizzati nelle pagine Web di Panel Server.
- Pubblicazione degli allarmi relativi a:
	- Problema di comunicazione tra un dispositivo e Panel Server quando disponibile dai dispositivi finali (vedere [DOCA0241EN](https://www.se.com/ww/en/download/document/DOCA0241EN) *EcoStruxure Panel Server - Modbus File*).
	- ERMS (Energy Reduction Maintenance Settings) sull'interruttore.
	- I tre livelli di allarme dal sensore HeatTag.
- Dispositivi wireless aggiuntivi supportati: Acti9 Active Vigi.

#### **Problemi noti**

L'allarme di sgancio di protezione differenziale non è gestito dal Panel Server per le unità di sgancio ComPacT NS che non offrono questo allarme.

# **Caratteristiche generali**

La tabella seguente presenta la disponibilità delle funzionalità generali su EcoStruxure Panel ServerUniversal nella versione firmware 001.005.000.

- **O** Disponibile
- $\bullet$  Non disponibile

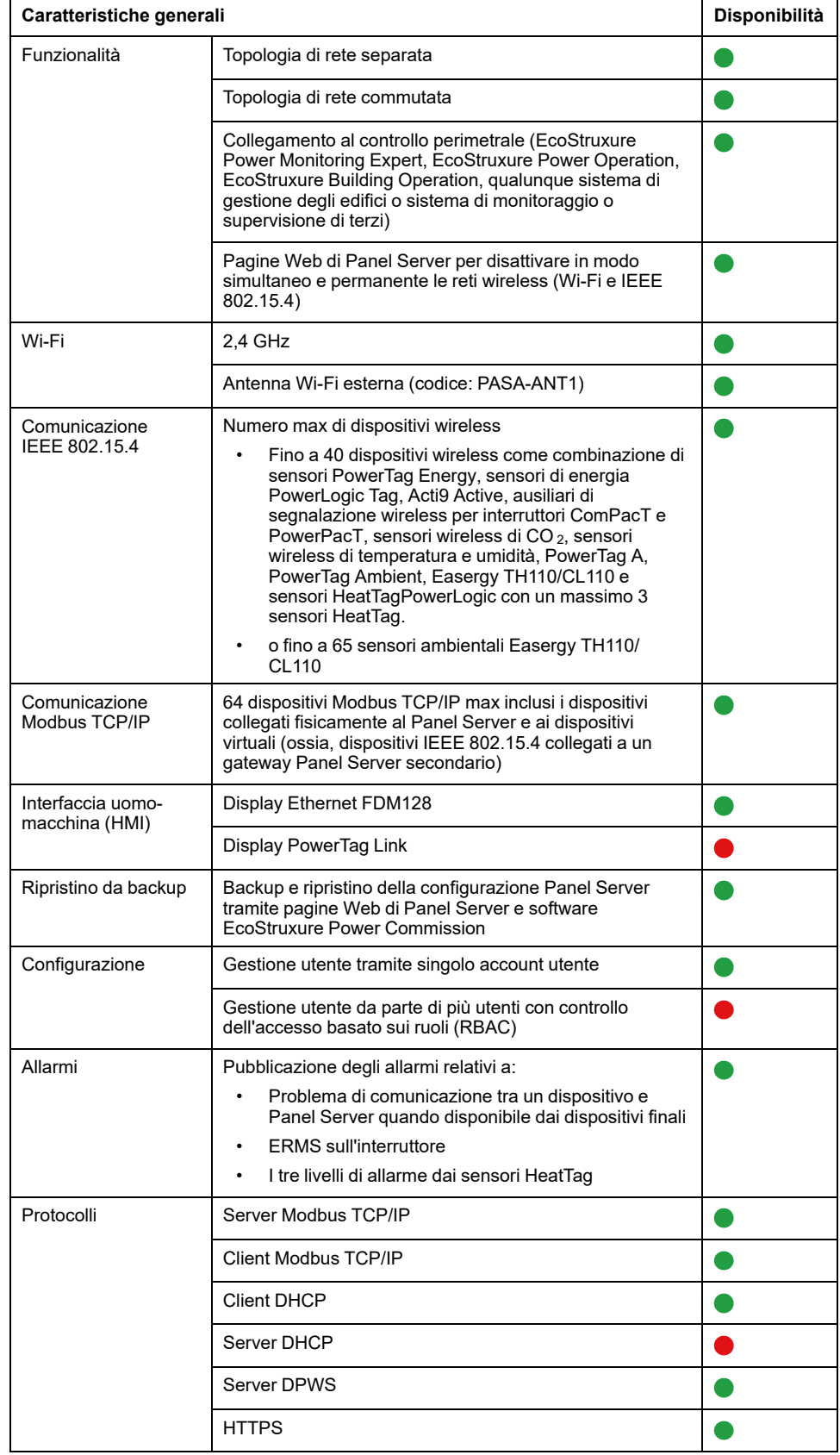

# **Funzionalità di messa in servizio e monitoraggio**

La tabella seguente presenta la disponibilità delle funzionalità di messa in servizio e monitoraggio su EcoStruxure Panel ServerUniversal nella versione firmware 001.005.000.

- **O** Disponibile
- $\bullet$  Non disponibile

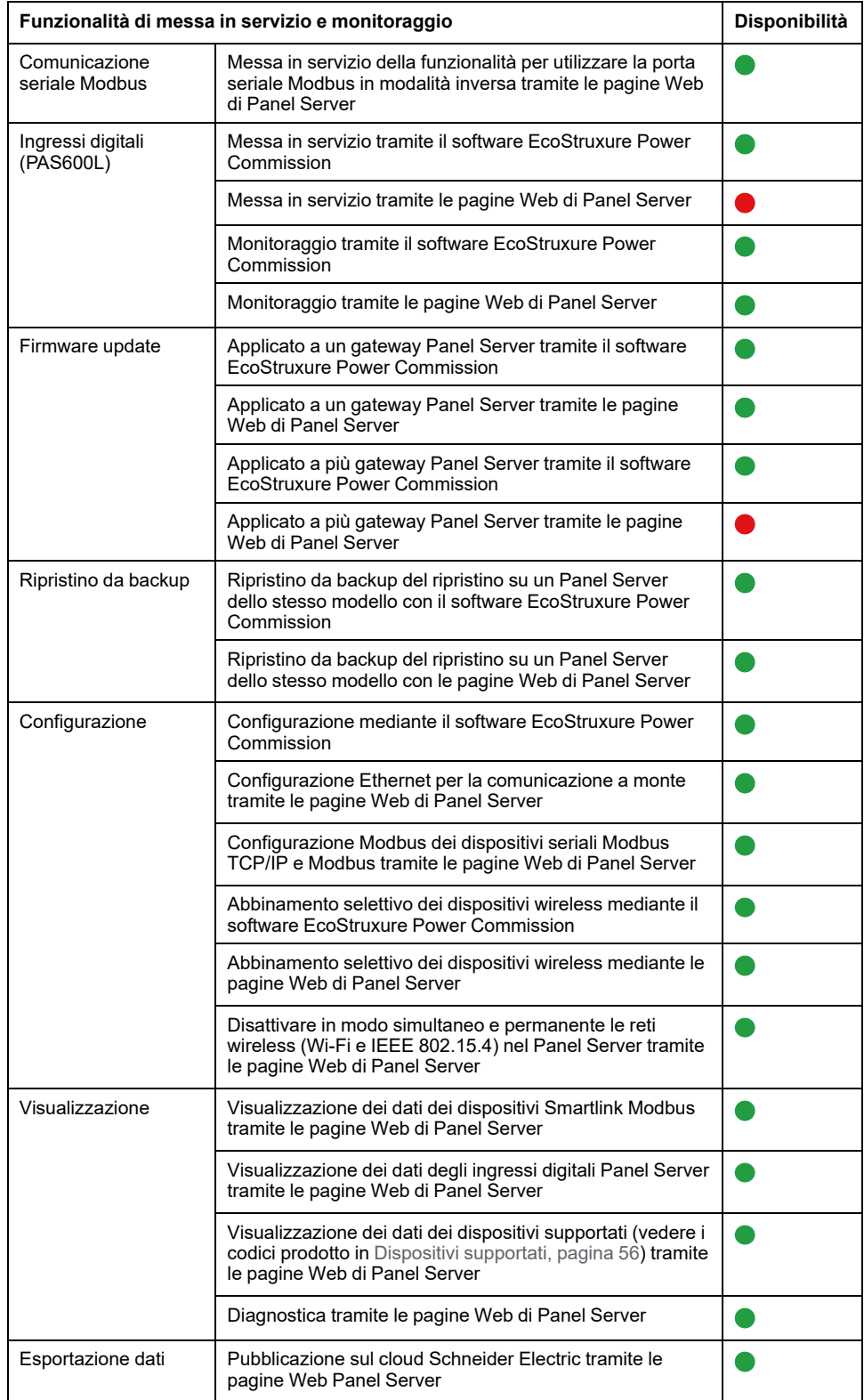

# **Prestazioni e limitazioni**

- Prestazioni e limitazioni su Panel Server Universal:
	- Nessuna pubblicazione dati su un server SFTP.
	- Nessuna aggiunta manuale di dispositivi wireless collegati a un gateway secondario/a valle tramite software EcoStruxure Power Commission.
	- Il tempo di risposta tipico alla richiesta Modbus TCP/IP per un dispositivo wireless IEEE 802.15.4 è 30 ms.
	- Il tempo di risposta massimo alla richiesta Modbus TCP/IP per un dispositivo wireless IEEE 802.15.4 è 1 s, impostare di conseguenza il timeout del client Modbus/TCP.
	- La latenza tipica di Panel Server tra la richiesta Modbus TCP/IP inoltrata alla rete seriale Modbus è 10 ms.
	- Funzione Wi-Fi disponibile solo tramite connessione a un'infrastruttura Wi-Fi. Funzione punto di accesso non disponibile.
- Limitazioni sul campionamento e la pubblicazione per applicazioni cloud:
	- Il numero di singoli punti dati che è possibile campionare è limitato a 2.000 e a un flusso di 500 punti dati al minuto.
	- Il numero di singoli allarmi configurabili per il monitoraggio è limitato a 100.
- Limitazioni su Smartlink Modbus:
	- Messa in servizio solo tramite il software EcoStruxure Power Commission, non tramite le pagine Web di Panel Server.
	- Stato dell'uscita Smartlink Modbus non visualizzato nelle pagine Web di Panel Server.
	- Nessun controllo di Smartlink Modbus tramite le pagine Web di Panel Server.
	- Nessuna pubblicazione dei dati Smartlink Modbus nelle applicazioni cloud.
- Limitazioni per i dispositivi wireless: PowerTag Control e PowerTag Display non sono supportati da Panel Server Universal.

# <span id="page-38-0"></span>**Versione firmware 001.004.000**

# **Nuove funzionalità**

- Collegamento ad applicazioni cloud EcoStruxure :
	- EcoStruxure Facility Expert Energy
	- EcoStruxure Energy Hub
- Aggiunta manuale di dispositivi wireless collegati a un gateway secondario/a valle tramite le pagine Web di Panel Server (non disponibile con il software EcoStruxure Power Commission). Ad esempio, i gateway secondari/a valle possono essere un Panel Server o PowerTag Link.

**Esempio:** due dispositivi wireless sono collegati a un Panel Server secondario/a valle in una topologia separata. Il Panel Server (PAS#2) secondario/a valle è collegato a una porta Ethernet del gateway principale/a monte. Per ulteriori informazioni, consultare [DOCA0172IT](https://www.se.com/ww/en/download/document/DOCA0172IT) *EcoStruxure Panel Server - Guida utente*.

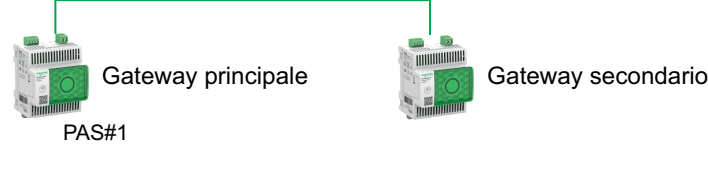

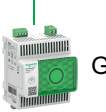

Acti9 Active

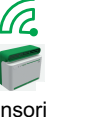

Dispositivi wireless

• Dispositivi Modbus seriali aggiuntivi supportati: controller fattore di potenza VarPlus Logic VL6 e VL12.

# **Problemi noti**

Nessun problema noto.

#### **Funzionalità**

La tabella seguente presenta la disponibilità delle funzionalità su EcoStruxure Panel ServerUniversal nella versione firmware 001.004.000.

- **O** Disponibile
- $\bullet$  Non disponibile

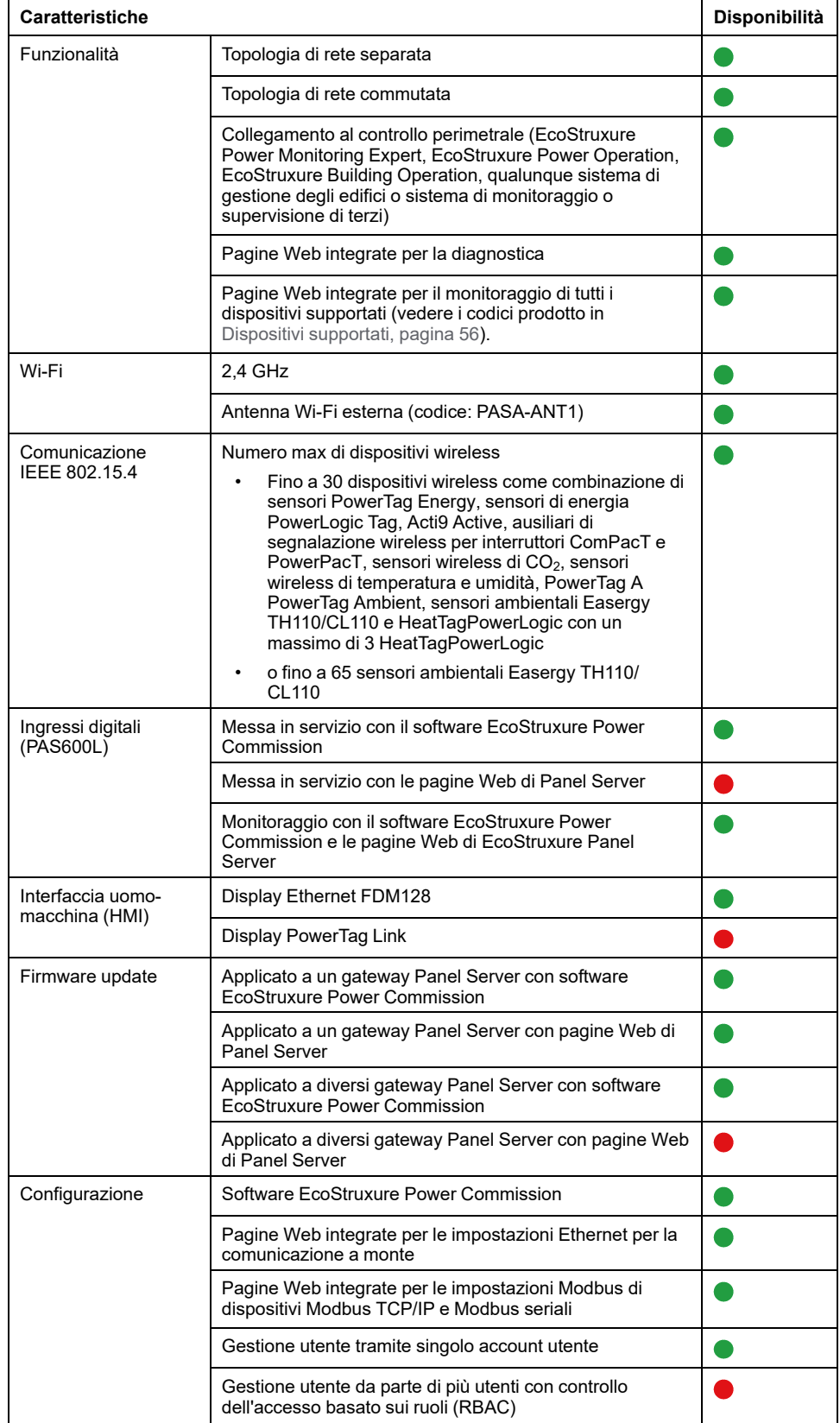

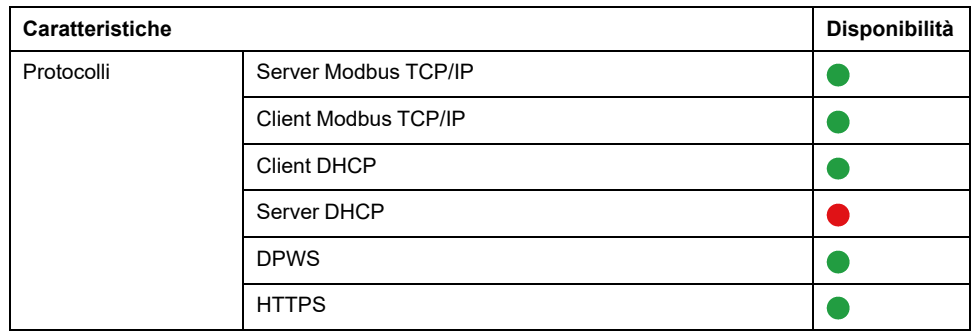

#### **Prestazioni e limitazioni**

- Prestazioni e limitazioni su Panel Server Universal:
	- Nessuna connessione a EcoStruxure Facility Expert Operations.
	- Nessuna aggiunta manuale di dispositivi wireless collegati a un gateway secondario/a valle tramite software EcoStruxure Power Commission.
	- Funzione di backup e ripristino della configurazione di Panel Server non disponibile.
	- Allarmi non impostati nelle pagine Web di EcoStruxure Panel Server.
	- Il tempo di risposta tipico alla richiesta Modbus TCP/IP per un dispositivo wireless IEEE 802.15.4 è 30 ms.
	- Il tempo di risposta massimo alla richiesta Modbus TCP/IP per un dispositivo wireless IEEE 802.15.4 è 1 s, impostare di conseguenza il timeout del client Modbus/TCP.
	- La latenza tipica di Panel Server tra la richiesta Modbus TCP/IP inoltrata alla rete Modbus RS485 è 10 ms.
	- Funzione Wi-Fi disponibile solo tramite connessione a un'infrastruttura Wi-Fi. Funzione punto di accesso non disponibile.
- Limitazioni sul campionamento e la pubblicazione per applicazioni cloud:
	- Il numero di singoli punti dati campionabili è limitato a 2000.
- Limitazioni su Smartlink Modbus:
	- Messa in servizio tramite il software EcoStruxure Power Commission, non tramite le pagine Web di EcoStruxure Panel Server.
	- Stato di ingressi/uscite Smartlink Modbus o contatore disponibile dai registri Modbus non visualizzato nelle pagine Web di Panel Server.
	- Allarmi non visualizzati nelle pagine Web di Panel Server.
	- Nessun controllo di Smartlink Modbus tramite pagine Web di Panel Server.
- Limitazioni per i dispositivi wireless: PowerTag Control non è supportato da Panel Server Universal.

# <span id="page-41-0"></span>**Versione firmware 001.003.002**

## **Nuove funzionalità**

Gli allarmi attivi predefiniti provenienti da qualsiasi dispositivo collegato al Panel Server sono visualizzati nelle pagine Web di Panel Server.

#### **Problemi noti**

• EcoStruxure Power Commission versione software 2.24.1 non utilizza l'ID del server virtuale per accedere ai dispositivi Modbus seriali.

Quando a un dispositivo Modbus seriale viene assegnato un *ID server virtuale* diverso dall'*indirizzo Modbus fisico/ID server*, EcoStruxure Power Commission versione software 2.24.1 utilizza l'indirizzo Modbus fisico/ID server per accedere al dispositivo Modbus seriale.

Per evitare qualsiasi problema durante la messa in servizio dei dispositivi seriali Modbus nel software EcoStruxure Power Commission, verificare che l'indirizzo Modbus fisico / ID server e l'ID server virtuale di ogni dispositivo Modbus a valle sotto il gateway Panel Server siano univoci e che non siano stati precedentemente assegnati come indirizzo Modbus fisico o ID server virtuale a qualsiasi dispositivo wireless, Modbus seriale o Modbus TCP/IP.

Per risolvere questo problema, procedere come segue:

- Opzione 1 Modificare l'indirizzo fisico Modbus del dispositivo sulla rete seriale Modbus come segue:
	- 1. Impostare l'indirizzo Modbus fisico del dispositivo a un valore non assegnato come ID server virtuale a un altro dispositivo wireless, Modbus seriale o Modbus TCP/IP.
	- 2. Accedere alle pagine Web di Panel Server e aggiornare di conseguenza l'indirizzo Modbus fisico / ID server del dispositivo in Panel Server.
- Opzione 2 Modificare l'ID del server virtuale del dispositivo in Panel Server come segue:

Accedere alle pagine Web di Panel Server e modificare l'ID del server virtuale del dispositivo con un valore diverso dall'indirizzo Modbus fisico/ID server di qualsiasi altro dispositivo sulla rete seriale Modbus.

Le pagine Web si bloccano se mancano diversi dispositivi Modbus seriali.

Quando più dispositivi Modbus seriali vengono scollegati (4 dispositivi o più) contemporaneamente, le pagine Web di Panel Server possono bloccarsi mentre Panel Server sta ancora tentando di comunicare con i dispositivi mancanti.

L'operazione sulle pagine Web si ripristina:

- Quando, dopo diversi tentativi, il Panel Server rileva che i dispositivi sono scollegati.
- Dopo la riconnessione dei dispositivi mancanti.

## **Funzionalità**

La tabella seguente presenta la disponibilità delle funzionalità su EcoStruxure Panel ServerUniversal nella versione firmware 001.003.002.

- **O** Disponibile
- Non disponibile

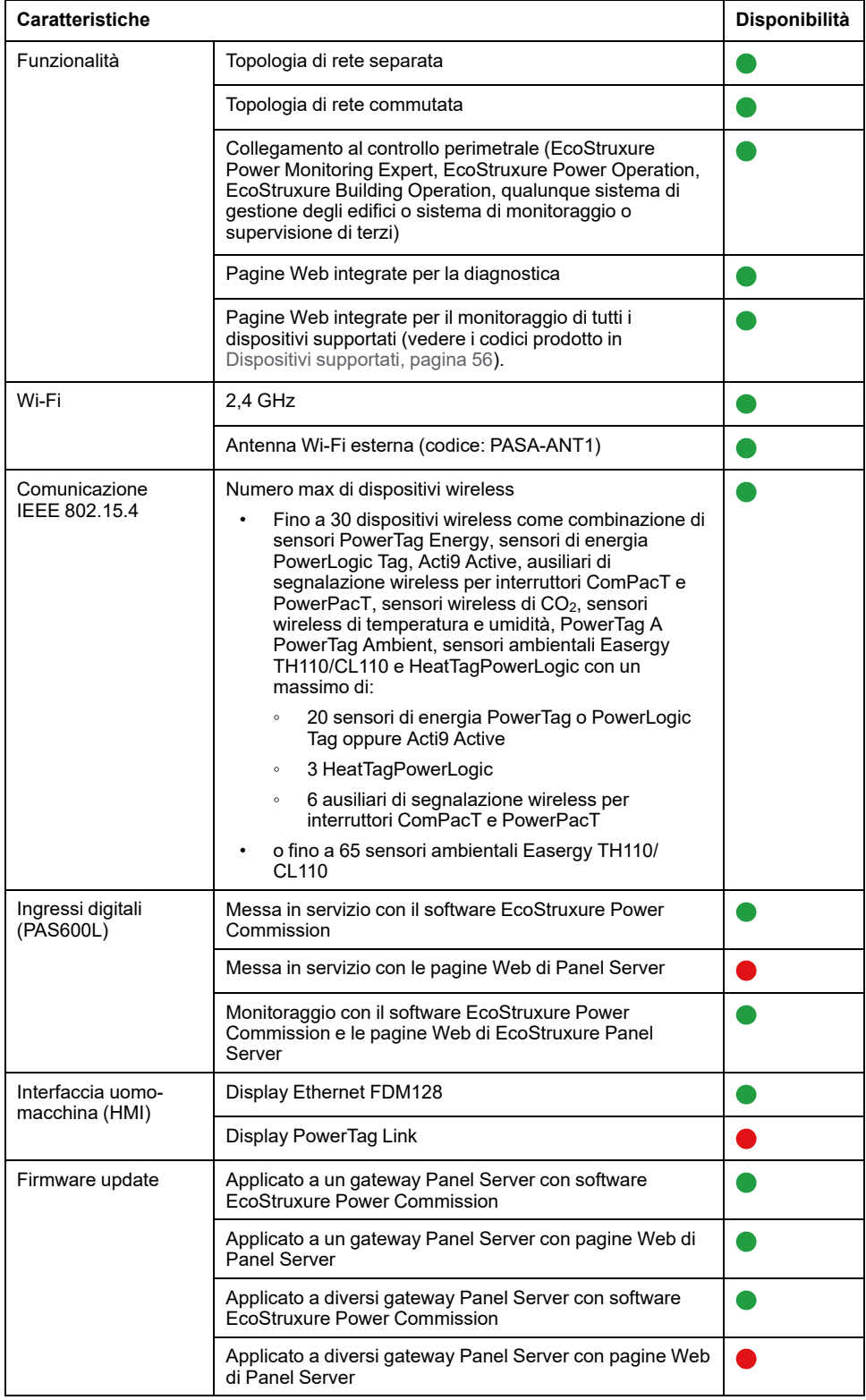

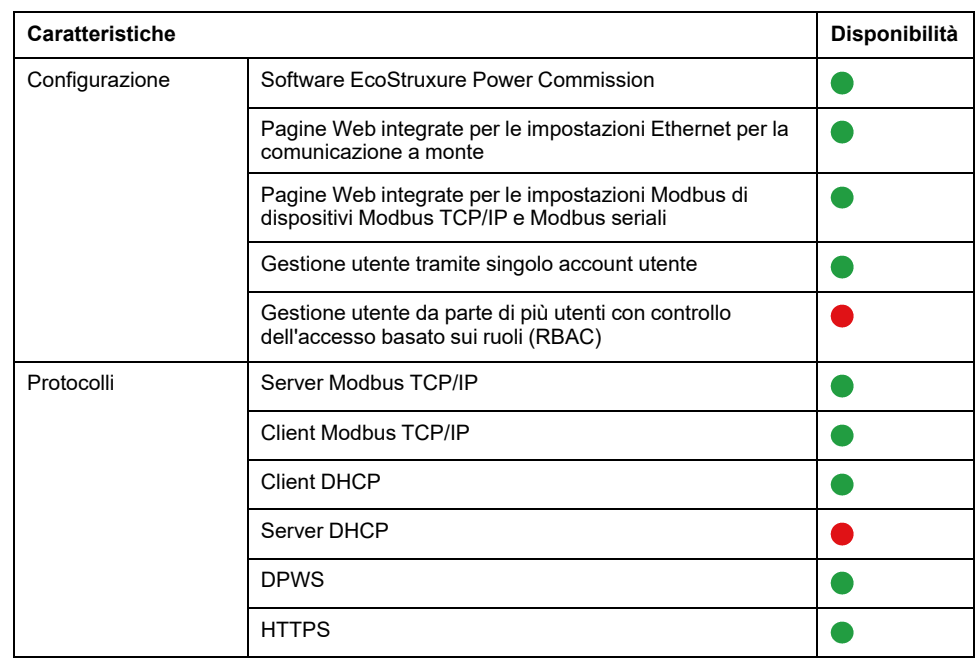

#### **Prestazioni e limitazioni**

- Prestazioni e limitazioni su Panel Server Universal:
	- Funzione di backup e ripristino della configurazione di Panel Server non disponibile.
	- Allarmi non impostati nelle pagine Web di EcoStruxure Panel Server.
	- Impossibilità di raccogliere dati da un dispositivo finale wireless collegato a un gateway secondario/a valle di Panel Server come un altro Panel Server, un PowerTag Link o un gateway Smartlink SIB).
	- Il tempo di risposta tipico alla richiesta Modbus TCP/IP per un dispositivo wireless IEEE 802.15.4 è 30 ms.
	- Il tempo di risposta massimo alla richiesta Modbus TCP/IP per un dispositivo wireless IEEE 802.15.4 è 1 s, impostare di conseguenza il timeout del client Modbus/TCP.
	- La latenza tipica di Panel Server tra la richiesta Modbus TCP/IP inoltrata alla rete Modbus RS485 è 10 ms.
- Funzione Wi-Fi disponibile solo tramite connessione a un'infrastruttura Wi-Fi. Funzione punto di accesso non disponibile.
- Limitazioni su Smartlink Modbus:
	- Messa in servizio tramite il software EcoStruxure Power Commission, non tramite le pagine Web di EcoStruxure Panel Server.
	- Stato di ingressi/uscite Smartlink Modbus o contatore disponibile dai registri Modbus non visualizzato nelle pagine Web di Panel Server.
	- Allarmi non visualizzati nelle pagine Web di Panel Server.
	- Nessun controllo di Smartlink Modbus tramite pagine Web di Panel Server.
- Limitazioni per i dispositivi wireless: PowerTag Control non è supportato da Panel Server Universal.

# <span id="page-44-0"></span>**Versione firmware 001.003.001**

# **Nuove funzionalità**

- Aggiunta di pagine Web di EcoStruxure Panel Server per il monitoraggio
- Miglioramento del tempo di risposta alla richiesta Modbus TCP/IP e del funzionamento per un dispositivo wireless IEEE 802.15.4
- Aggiunta di allarmi per i sensori di energia wireless PowerTag e PowerLogic Tag:
	- allarme corrente nominale 45%
	- Allarme di sovracorrente del 50%
	- allarme corrente nominale 80%
	- allarme corrente zero
- Modalità infrastruttura Wi-Fi con antenna interna o esterna (codice PASA-ANT1).
- Aggiunta manuale di dispositivi seriali Modbus collegati a un gateway secondario/a valle. Ad esempio, i gateway secondari/a valle possono essere Panel Server, Link150 o gateway di terze parti.

**Esempio:** due dispositivi seriali Modbus sono collegati a un Panel Server secondario/a valle in una topologia separata. Il Panel Server (PAS#2) è collegato a una porta Ethernet del Panel Server (PAS#1) principale/a monte. Per ulteriori informazioni, consultare [DOCA0172IT](https://www.se.com/ww/en/download/document/DOCA0172IT) *EcoStruxure Panel Server - Guida utente*.

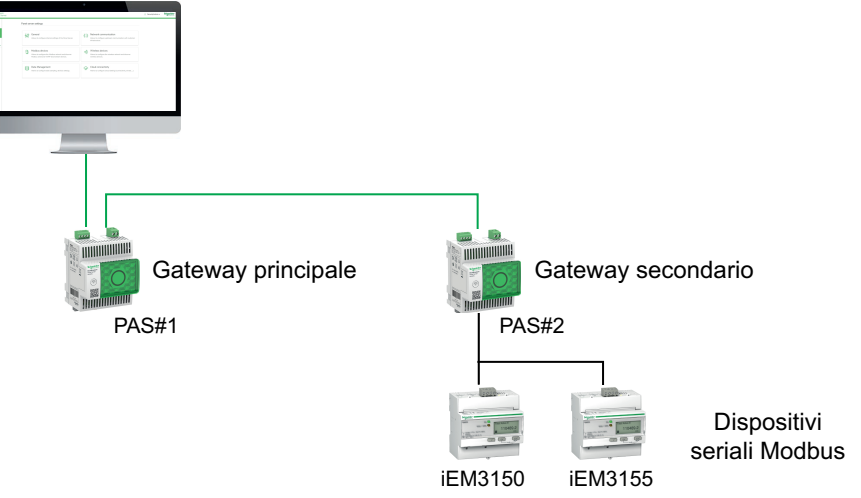

- Integrazione con le applicazioni cloud Schneider Electric EcoStruxure Asset Advisor, EcoStruxure Resource Advisor e EcoStruxure Energy Hub con funzionalità limitate. Per ulteriori informazioni, rivolgersi al rappresentante Schneider Electric locale.
- Diagnostica Ethernet per la convalida dell'integrazione di Panel Server nella comunicazione a monte.
- Nuove lingue supportate nelle pagine Web di EcoStruxure Panel Server: italiano, spagnolo, tedesco, russo.
- Per i dispositivi wireless, configurazione del periodo di comunicazione per famiglia (energia, ambiente, controllo) sulle pagine Web di EcoStruxure Panel Server e sul software EcoStruxure Power Commission.
- Display FDM128 supportato, ma occorre aggiornare alla versione più recente del firmware FDM128 (versione 8.0.30 o successive). Per informazioni dettagliate sui dispositivi wireless supportati, vedere [DOCA0151EN](https://www.se.com/ww/en/download/document/DOCA0151EN/) *Enerlin'X FDM128– Ethernet Display for Eight Devices– Firmware Release Notes*.

Acti9 Active, gli ausiliari di segnalazione wireless per ComPacT e PowerPacT e PowerLogic Tag non vengono visualizzati.

• Accesso remoto (è richiesta un'azione locale per abilitare l'accesso remoto alle pagine Web di EcoStruxure Panel Server).

## **Problemi noti**

La versione software 2.24 di EcoStruxure Power Commission non utilizza l'ID server virtuale per accedere ai dispositivi seriali Modbus.

Quando un *ID server virtuale* diverso dall'*ID server/indirizzo Modbus fisico* è allocato a un dispositivo Modbus seriale, la versione software 2.24 di EcoStruxure Power Commission utilizza l'indirizzo Modbus fisico/ID server per accedere al dispositivo Modbus seriale.

Per evitare qualsiasi problema durante la messa in servizio dei dispositivi seriali Modbus nel software EcoStruxure Power Commission, verificare che l'indirizzo Modbus fisico / ID server e l'ID server virtuale di ogni dispositivo Modbus a valle sotto il gateway Panel Server siano univoci e che non siano stati precedentemente assegnati come indirizzo Modbus fisico o ID server virtuale a qualsiasi dispositivo wireless, Modbus seriale o Modbus TCP/IP.

Per risolvere questo problema, procedere come segue:

- Opzione 1 Modificare l'indirizzo fisico Modbus del dispositivo sulla rete seriale Modbus come segue:
	- 1. Impostare l'indirizzo Modbus fisico del dispositivo a un valore non assegnato come ID server virtuale a un altro dispositivo wireless, Modbus seriale o Modbus TCP/IP.
	- 2. Accedere alle pagine Web di Panel Server e aggiornare di conseguenza l'indirizzo Modbus fisico / ID server del dispositivo in Panel Server.
- Opzione 2 Modificare l'ID del server virtuale del dispositivo in Panel Server come segue:

Accedere alle pagine Web di Panel Server e modificare l'ID del server virtuale del dispositivo con un valore diverso dall'indirizzo Modbus fisico/ID server di qualsiasi altro dispositivo sulla rete seriale Modbus.

#### **Problemi risolti**

Tutti i problemi noti della versione firmware 001.002.000 sono stati risolti.

## **Funzionalità**

La tabella seguente presenta la disponibilità delle funzionalità su EcoStruxure Panel ServerUniversal nella versione firmware 001.003.001.

- **O** Disponibile
- $\bullet$  Non disponibile

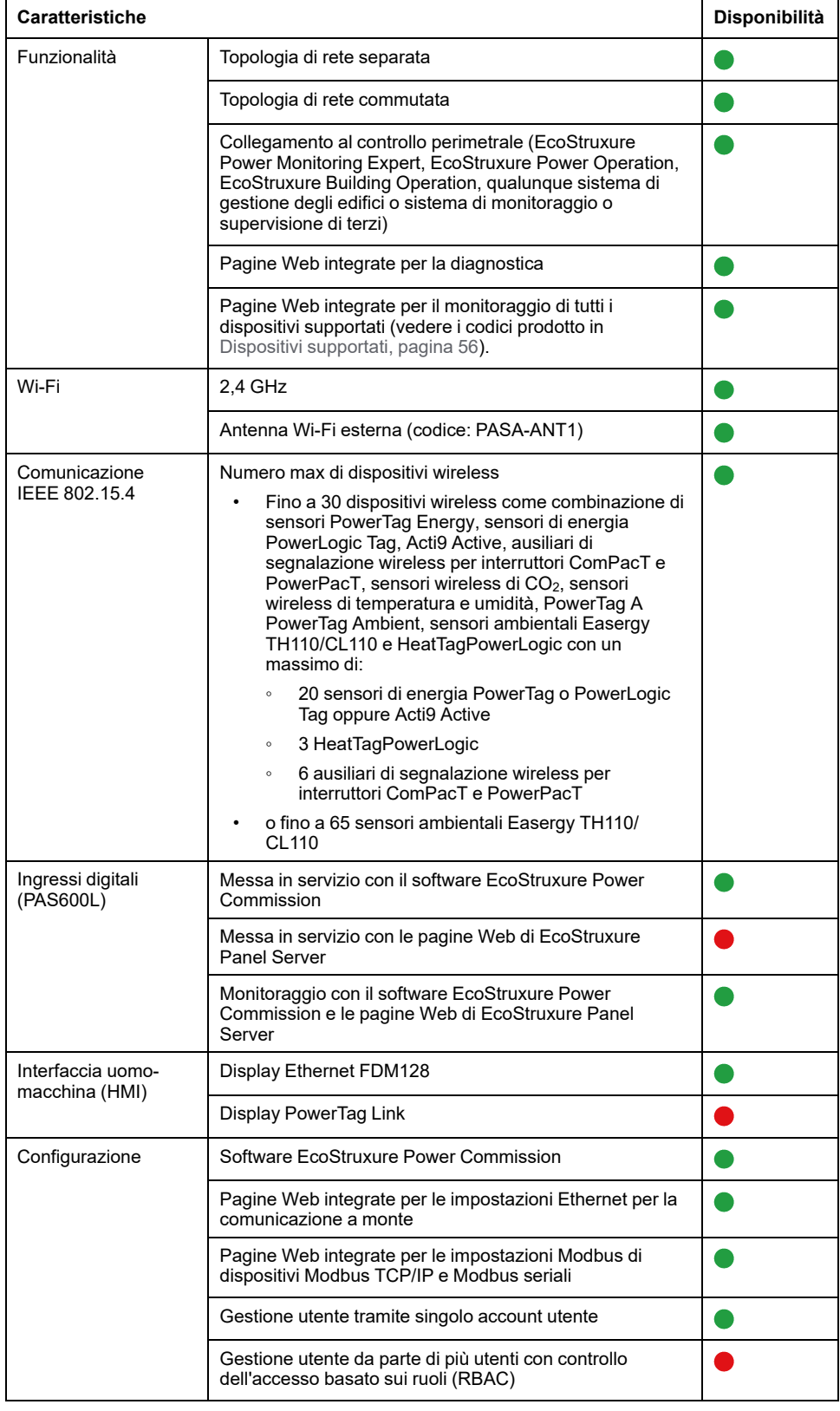

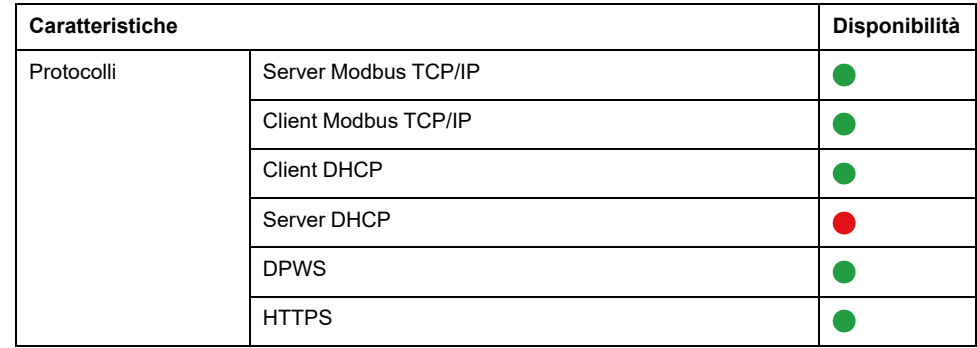

#### **Prestazioni e limitazioni**

- Prestazioni e limitazioni su EcoStruxure Panel ServerUniversal :
	- Funzione di backup e ripristino della configurazione di Panel Server non disponibile.
	- Allarmi non impostati e non visualizzati nelle pagine Web di EcoStruxure Panel Server.
	- Impossibilità di raccogliere dati da un dispositivo finale wireless collegato a un gateway secondario/a valle di Panel Server come un altro Panel Server, un PowerTag Link o un gateway Smartlink SIB).
	- Il tempo di risposta tipico alla richiesta Modbus TCP/IP per un dispositivo wireless IEEE 802.15.4 è 30 ms.
	- Il tempo di risposta massimo alla richiesta Modbus TCP/IP per un dispositivo wireless IEEE 802.15.4 è 1 s, impostare di conseguenza il timeout del client Modbus/TCP.
	- La latenza tipica di Panel Server tra la richiesta Modbus TCP/IP inoltrata alla rete Modbus RS485 è 10 ms.
	- Funzione Wi-Fi disponibile solo tramite connessione a un'infrastruttura Wi-Fi. Funzione punto di accesso non disponibile.
- Limitazioni su Smartlink Modbus:
	- Messa in servizio tramite il software EcoStruxure Power Commission, non tramite le pagine Web di EcoStruxure Panel Server.
	- Stato di ingressi/uscite Smartlink Modbus o contatore disponibile dai registri Modbus non visualizzato nelle pagine Web di EcoStruxure Panel Server.
	- Allarmi non visualizzati nelle pagine Web di EcoStruxure Panel Server.
	- Nessun controllo di Smartlink Modbus tramite pagine Web di EcoStruxure Panel Server.
- Limitazioni per i dispositivi wireless: PowerTag Control non sono supportati da EcoStruxure Panel ServerUniversal .

# <span id="page-48-0"></span>**Versione firmware 001.002.000**

# **Nuove funzionalità**

- Aggiunta di dispositivi supportati:
	- Sensori HeatTag
	- Ausiliari di segnalazione wireless per interruttori ComPacT e PowerPacT
	- Sensori di energia 2P PowerLogic Tag
	- Sensori wireless CO<sub>2</sub>
	- Sensori wireless di temperatura e umidità
	- PowerTag A (EwSenseTemp) sensore
	- Sensori wireless di temperatura PowerTag Ambient
- Aggiunta di topologia di rete separata
- Aggiunta del protocollo client Modbus TCP/IP
- Aggiunta di ingressi digitali per monitorare lo stato dei contatti esterni o come contatore di impulsi
- Aggiunta di pagine Web di EcoStruxure Panel Server per il monitoraggio
- Miglioramento del tempo di risposta tipico alla richiesta Modbus/TCP IP per un dispositivo wireless IEEE 802.15.4
- Miglioramento del tempo di risposta massimo alla richiesta Modbus/TCP IP per un dispositivo wireless IEEE 802.15.4

#### **Problemi noti**

• La modalità separata è configurata per separare i dispositivi Modbus TCP/IP a valle collegati sulla porta **ETH1** dai sistemi di comunicazione a monte collegati sulla porta **ETH2**. Con la versione firmware corrente, è possibile accedere solo ai dati dei dispositivi Modbus TCP/IP a valle dalle pagine Web integrate di EcoStruxure Panel Server. Un software di monitoraggio collegato alla porta **ETH1** che utilizza Modbus TCP/IP non sarà in grado di accedere ai dispositivi Modbus TCP/IP collegati alla porta **ETH2**. Per tali applicazioni, utilizzare solo la modalità commutata.

• Quando è presente un allarme attivo (come riportato nel registro Modbus) per un PowerTag Energy M250/M630 per un interruttore ComPacT NSX tripolare, un PowerTag Energy F160, una PowerTag Rope o una PowerLogic Tag Rope (vedere i codici prodotto nella tabella seguente), l'allarme è ancora attivo sebbene il valore dell'impostazione **ENVT** (External Neutral Voltage Tap) venga modificato mediante le pagine Web di EcoStruxure Panel Server o il software EcoStruxure Power Commission.

Per risolvere questo problema, riavviare EcoStruxure Panel ServerUniversal (vedere [DOCA0172IT](https://www.se.com/ww/en/download/document/DOCA0172IT) *EcoStruxure Panel Server - Guida utente* per la procedura dettagliata).

L'allarme per la protezione della tensione da fase a neutro è uno dei seguenti:

- Sottotensione 80% su fase-neutro
- Sovratensione 120% su fase-neutro

La tabella seguente elenca i dispositivi interessati dal problema:

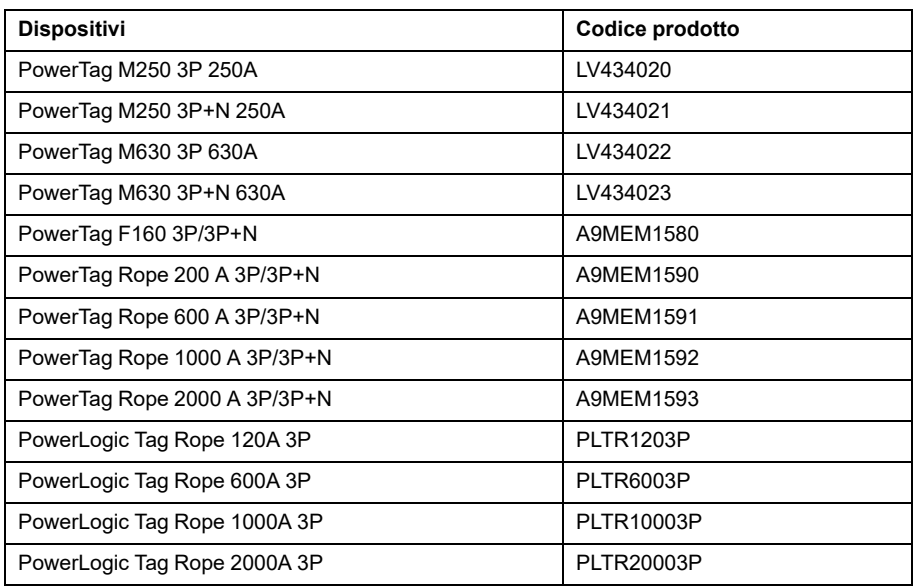

• Quando è presente un allarme attivo (come riportato nel registro Modbus) per un PowerTag Energy 1P+N, un PowerLogic Tag 1 P o 2P, o un Acti9 Active iC40 o iC60, l'allarme è ancora attivo anche se il valore dell'impostazione di **Sequenza fase** viene modificato tramite le pagine Web di EcoStruxure Panel Server o il software EcoStruxure Power Commission.

Per risolvere questo problema, riavviare EcoStruxure Panel ServerUniversal (vedere [DOCA0172IT](https://www.se.com/ww/en/download/document/DOCA0172IT) *EcoStruxure Panel Server - Guida utente* per la procedura dettagliata).

L'allarme sulla sequenza di fase è uno dei seguenti:

- Sottotensione 80%
- Sovratensione 120%
- Sovracorrente oltre il 45%, 50% o 80% della corrente nominale
- La corrente di carico è 0 A

La tabella seguente elenca i dispositivi interessati dal problema:

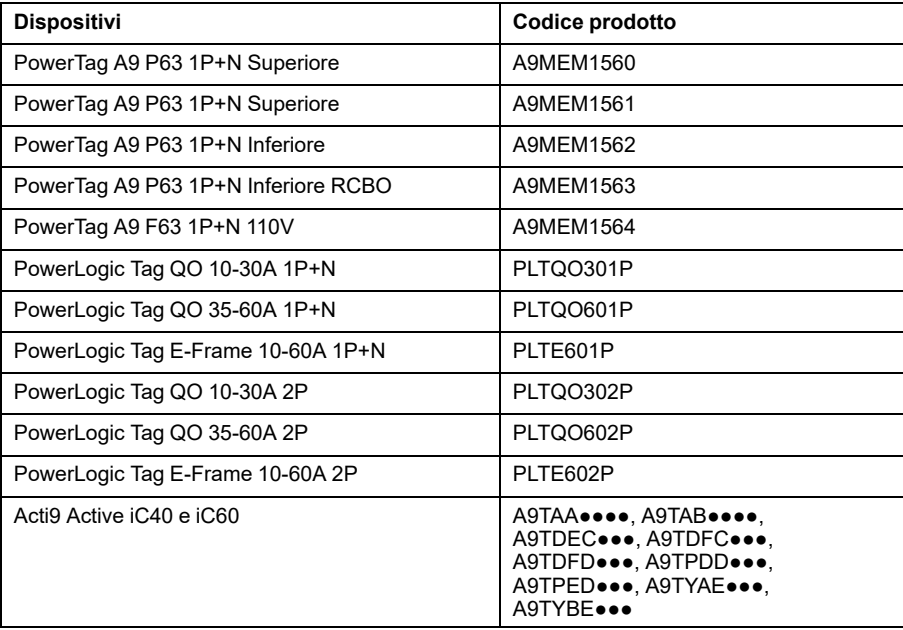

• Nei sistemi con dispositivi Modbus e wireless, la vista tabella delle misurazioni può visualizzare, in alcuni rari casi, lo stesso valore delle misurazioni per i dispositivi wireless come per i dispositivi Modbus, come

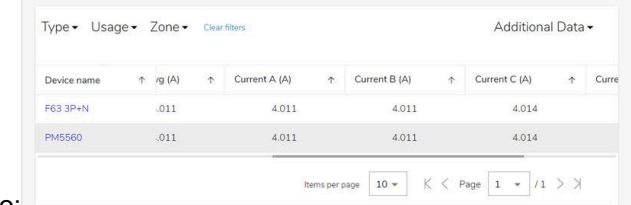

mostrato di seguito:

Questo problema si trova solo all'interno di questa pagina e non influisce sulle misurazioni riportate sul registro Modbus al sistema a monte, né sulle misurazioni riportate nella pagina Web del singolo dispositivo.

Questo problema non riguarda i sistemi con solo dispositivi wireless o solo dispositivi Modbus.

Per risolvere il problema, seguire questa procedura:

- Per sistemi con più dispositivi wireless di quelli Modbus (ad esempio, 10 dispositivi wireless e 5 dispositivi Modbus):
- 1. Rimuovere tutti i dispositivi dal progetto.
- 2. Aggiungere tutti i dispositivi Modbus.
- 3. Aggiungere tutti i dispositivi wireless.
- 4. Rimuovere di nuovo solo i dispositivi wireless.
- 5. Aggiungere di nuovo tutti i dispositivi wireless.
- Per sistemi con più dispositivi Modbus di quelli wireless (ad esempio, 10 dispositivi Modbus e 5 dispositivi wireless):
- 1. Rimuovere tutti i dispositivi dal progetto.
- 2. Aggiungere tutti i dispositivi wireless.
- 3. Aggiungere tutti i dispositivi Modbus.
- 4. Rimuovere di nuovo solo i dispositivi Modbus.
- 5. Aggiungere tutti i dispositivi Modbus.
- Per sistemi con lo stesso numero di dispositivi Modbus e wireless (ad esempio, 5 dispositivi Modbus e 5 dispositivi wireless):
- 1. Rimuovere tutti i dispositivi dal progetto.
- 2. Aggiungere tutti i dispositivi wireless.
- 3. Aggiungere tutti i dispositivi Modbus.
- 4. Rimuovere di nuovo solo i dispositivi Modbus.
- 5. Aggiungere tutti i dispositivi Modbus.

#### **Caratteristiche**

La tabella seguente presenta la disponibilità delle funzionalità su EcoStruxure Panel ServerUniversal nella versione firmware 001.002.000.

- **O** Disponibile
- Non disponibile

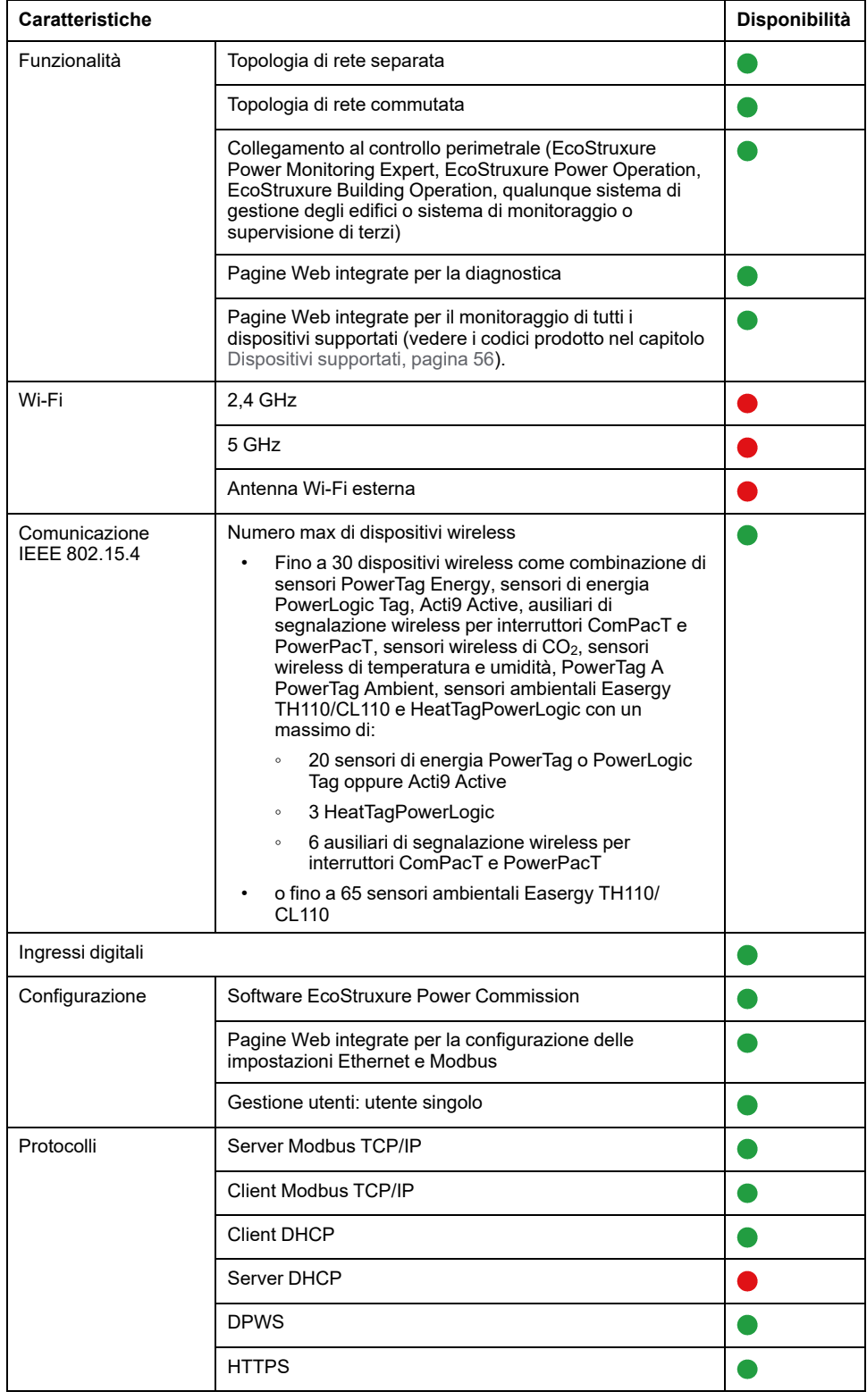

# **Prestazioni e limitazioni**

- Il tempo di risposta tipico per una richiesta Modbus/TCP IP per un dispositivo wireless IEEE 802.15.4 è 30 ms.
- Il tempo massimo di risposta alla richiesta Modbus/TCP IP per un dispositivo wireless IEEE 802.15.4 è 1 s, impostare di conseguenza il timeout del client Modbus/TCP.
- La latenza tipica di EcoStruxure Panel Server tra la richiesta Modbus TCP/IP inoltrata alla rete Modbus RS485 è 10 ms.
- Il numero massimo di connessioni concorrenti Modbus/TCP è 32.

# <span id="page-54-0"></span>**Versione firmware 001.001.000**

# **Descrizione**

Versione iniziale del firmware per EcoStruxure Panel ServerUniversal .

# <span id="page-55-0"></span>**Dispositivi supportati**

# <span id="page-55-1"></span>**Dispositivi wireless**

La tabella seguente mostra la versione firmware minima di Panel Server Universal e la versione firmware minima del dispositivo wireless richiesta per abilitare la comunicazione con i dispositivi wireless.

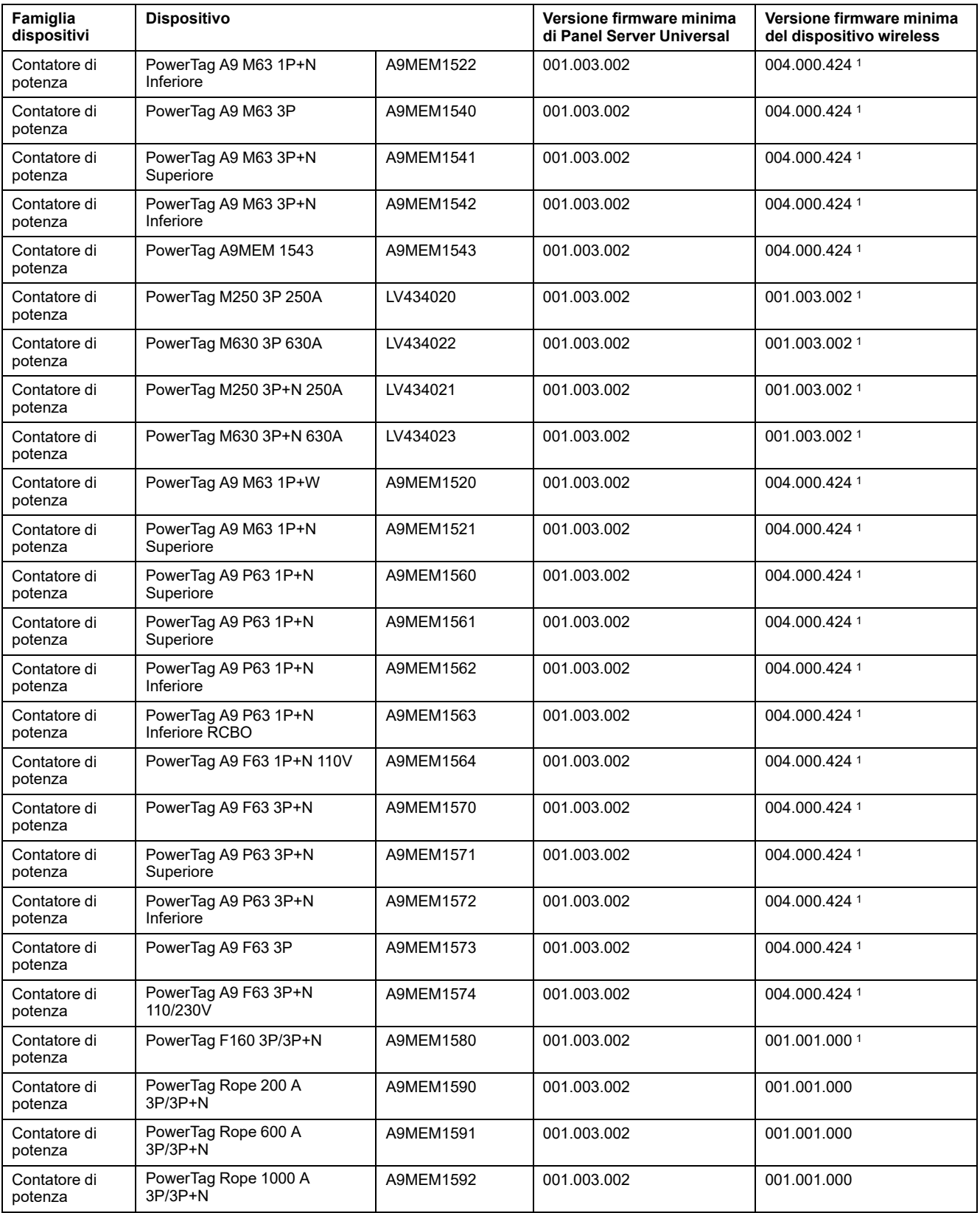

1. Mappatura Modbus identica a PowerTag Link

| Famiglia<br>dispositivi    | <b>Dispositivo</b>                                                                                                    |                   | Versione firmware minima<br>di Panel Server Universal | Versione firmware minima<br>del dispositivo wireless |
|----------------------------|----------------------------------------------------------------------------------------------------|-------------------|-------------------------------------------------------|------------------------------------------------------|
| Contatore di<br>potenza    | PowerTag Rope 2000 A<br>3P/3P+N                                                                                                | A9MEM1593         | 001.003.002                                           | 001.001.000                                          |
| Contatore di<br>potenza    | PowerLogic Tag E-Frame 10-<br>60A 1P+N                                                                                         | PLTE601P          | 001.003.002                                           | 004.000.4242                                         |
| Contatore di<br>potenza    | PowerLogic Tag E-Frame 10-<br>60A 2P                                                                                           | PLTE602P          | 001.003.002                                           | 004.000.424 2                                        |
| Contatore di<br>potenza    | PowerLogic Tag E-Frame 10-<br>60A 3P                                                                                           | PLTE603P          | 001.003.002                                           | 004.000.424 2                                        |
| Contatore di<br>potenza    | PowerLogic Tag QO 10-30A<br>$1P+N$                                                                                             | PLTQO301P         | 001.003.002                                           | 004.000.424 2                                        |
| Contatore di<br>potenza    | PowerLogic Tag QO 35-60A<br>$1P+N$                                                                                             | PLTQO601P         | 001.003.002                                           | 004.000.424 2                                        |
| Contatore di<br>potenza    | PowerLogic Tag QO 10-30A 3P                                                                                                    | PLTQO303P         | 001.003.002                                           | 004.000.424 2                                        |
| Contatore di<br>potenza    | PowerLogic Tag QO 35-60A 3P                                                                                                    | PLTQO603P         | 001.003.002                                           | 004.000.424 2                                        |
| Contatore di<br>potenza    | PowerLogic Tag QO 10-30A 2P                                                                                                    | PLTQO302P         | 001.003.002                                           | 004.000.4242                                         |
| Contatore di<br>potenza    | PowerLogic Tag QO 35-60A 2P                                                                                                    | PLTQO602P         | 001.003.002                                           | 004.000.424 2                                        |
| Contatore di<br>potenza    | PowerLogic Tag Rope 120A 3P                                                                                                    | PLTR1203P         | 001.003.002                                           | 001.001.000                                          |
| Contatore di<br>potenza    | PowerLogic Tag Rope 600A 3P                                                                                                    | PLTR6003P         | 001.003.002                                           | 001.001.000                                          |
| Contatore di<br>potenza    | PowerLogic Tag Rope 1000A<br>3P                                                                                                | <b>PLTR10003P</b> | 001.003.002                                           | 001.001.00                                           |
| Contatore di<br>potenza    | PowerLogic Tag Rope 2000A<br>3P                                                                                                | <b>PLTR20003P</b> | 001.003.002                                           | 001.001.000                                          |
| Sensore<br>ambientale      | Sensore termico wireless<br>Easergy TH110                                                                                      | EMS59440          | 001.003.002                                           | 001.000.0032                                         |
| Sensore<br>ambientale      | Sensore ambientale wireless<br>Easergy CL110                                                                                   | EMS59443          | 001.003.002                                           | 002.001.0032                                         |
| Sensore<br>ambientale      | Sensore ambientale wireless<br>ZBRTT1                                                                                          | ZBRTT1            | 001.003.002                                           | 002.001.0032                                         |
| Sensore<br>ambientale      | Sensore wireless CO <sub>2</sub>                                                                                               | SED-CO2-G-5045    | 001.003.002                                           | 001.001.004                                          |
| Sensore<br>ambientale      | Sensore wireless di<br>temperatura e umidità                                                                                   | SED-TRH-G-5045    | 001.003.002                                           | 001.001.004                                          |
| Sensore<br>ambientale      | PowerTag A (EwSenseTemp)                                                                                                    | ESST010B0400      | 001.003.002                                           | 001.001.004                                          |
| Sensore<br>ambientale      | Sensore di temperatura<br>wireless PowerTag Ambient                                                                            | A9XST114          | 001.003.002                                           | 001.001.005                                          |
| Sensore<br>ambientale      | PowerLogic HeatTag                                                                                                    | SMT10020          | 001.003.002                                           | 002.002.009                                          |
| Interruttore<br>automatico | Ausiliario di segnalazione<br>wireless per ComPacT NSX e<br>PowerPacT B-frame                                                  | LV429453          | 001.003.002                                           | 001.000.000                                          |
| Interruttore<br>automatico | Ausiliario di indicazione<br>wireless per ComPacT NSX,<br>PowerPacT H-, J- e L-frame,<br>ComPacT NS e PowerPacT M-,<br>P-frame | LV429454          | 001.003.002                                           | 001.000.000                                          |
| Interruttore<br>automatico | Acti9 Active iC40 e iC60                                                                                                    | <b>A9TAA</b>      | 001.003.002                                           | 001.000.001                                          |
|                            |                                                                                                    | A9TAB             | 001.003.002                                           | 001.000.001                                          |
|                            |                                                                                                    | A9TDEC            | 001.003.002                                           | 001.000.001                                          |
|                            |                                                                                                    | A9TDFC            | 001.003.002                                           | 001.000.001                                          |
|                            |                                                                                                    | A9TDFD            | 001.003.002                                           | 001.000.001                                          |
|                            |                                                                                                    | A9TPDD            | 001.003.002                                           | 001.000.001                                          |
|                            |                                                                                                    | A9TPED            | 001.003.002                                           | 001.000.001                                          |

<sup>2.</sup> Mappatura Modbus identica a PowerTag Link

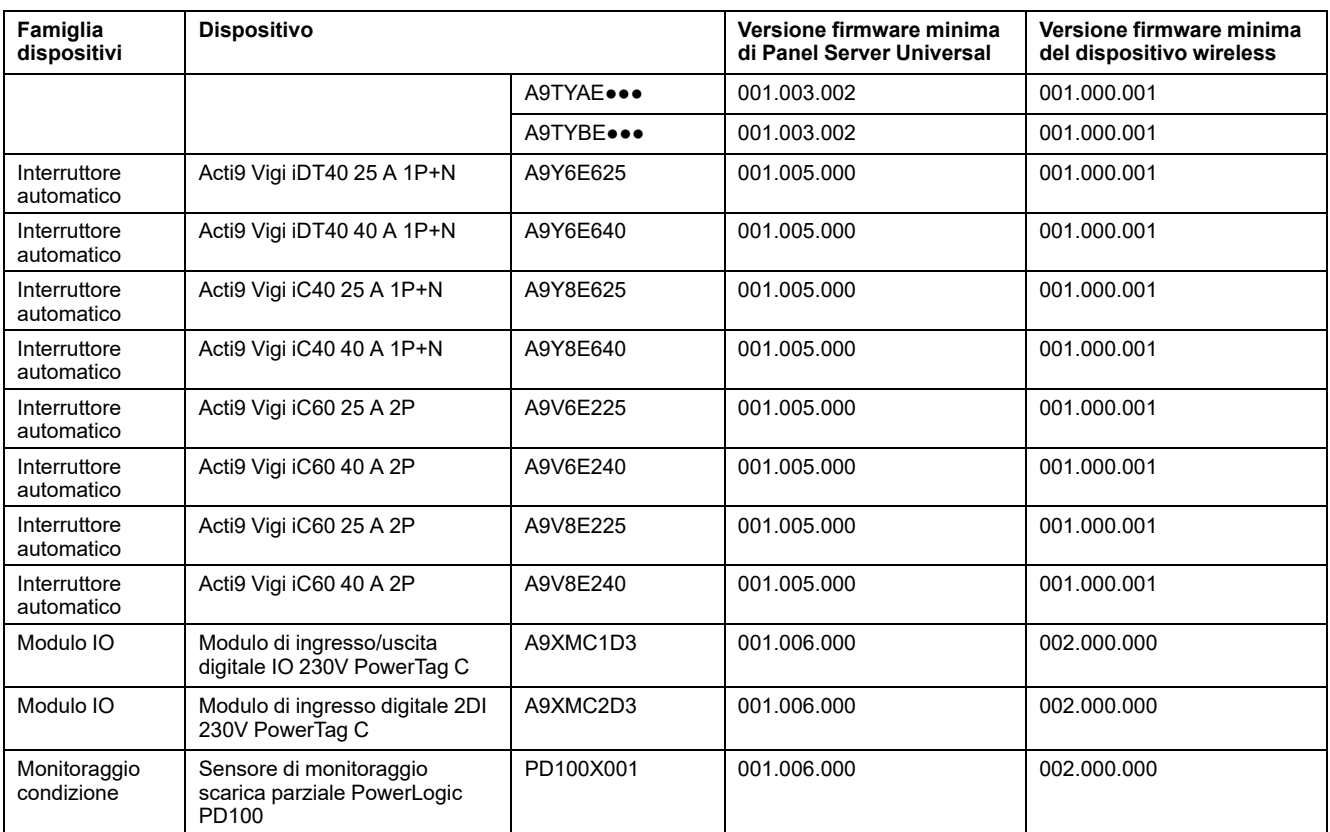

# <span id="page-58-0"></span>**Dispositivi Modbus TCP/IP**

La tabella seguente mostra la versione minima del firmware di Panel Server Universal richiesta per abilitare la comunicazione Ethernet con i dispositivi per il monitoraggio delle misurazioni in tempo reale nelle pagine Web di Panel Server.

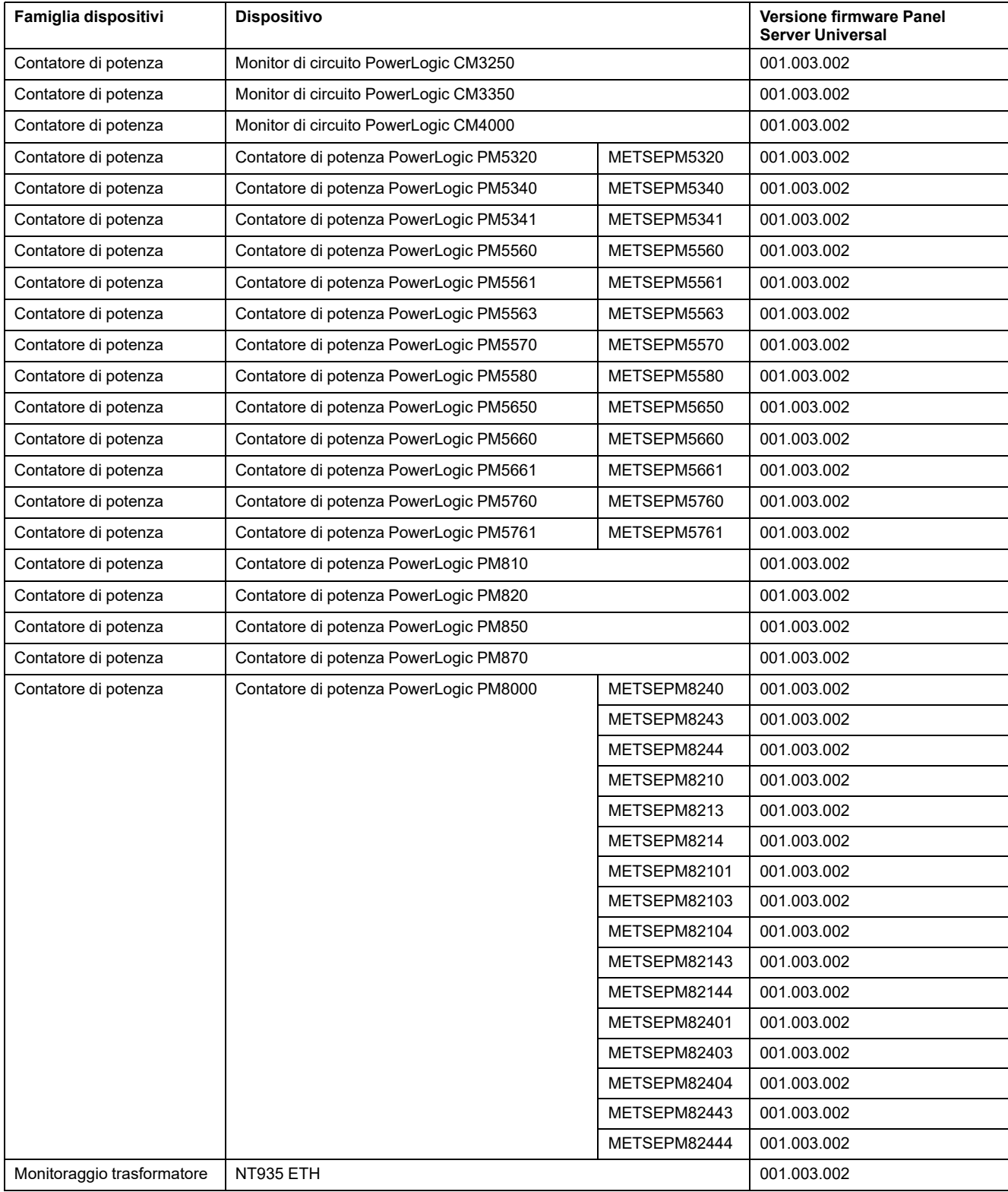

# <span id="page-59-0"></span>**Interruttori e unità di sgancio associate**

La tabella seguente mostra gli interruttori supportati da Panel Server Universal per il monitoraggio della misurazione in tempo reale nelle pagine Web di Panel Server.

S: il dispositivo è supportato da Panel Server

N: il dispositivo non è ancora supportato da Panel Server

N/D: non disponibile

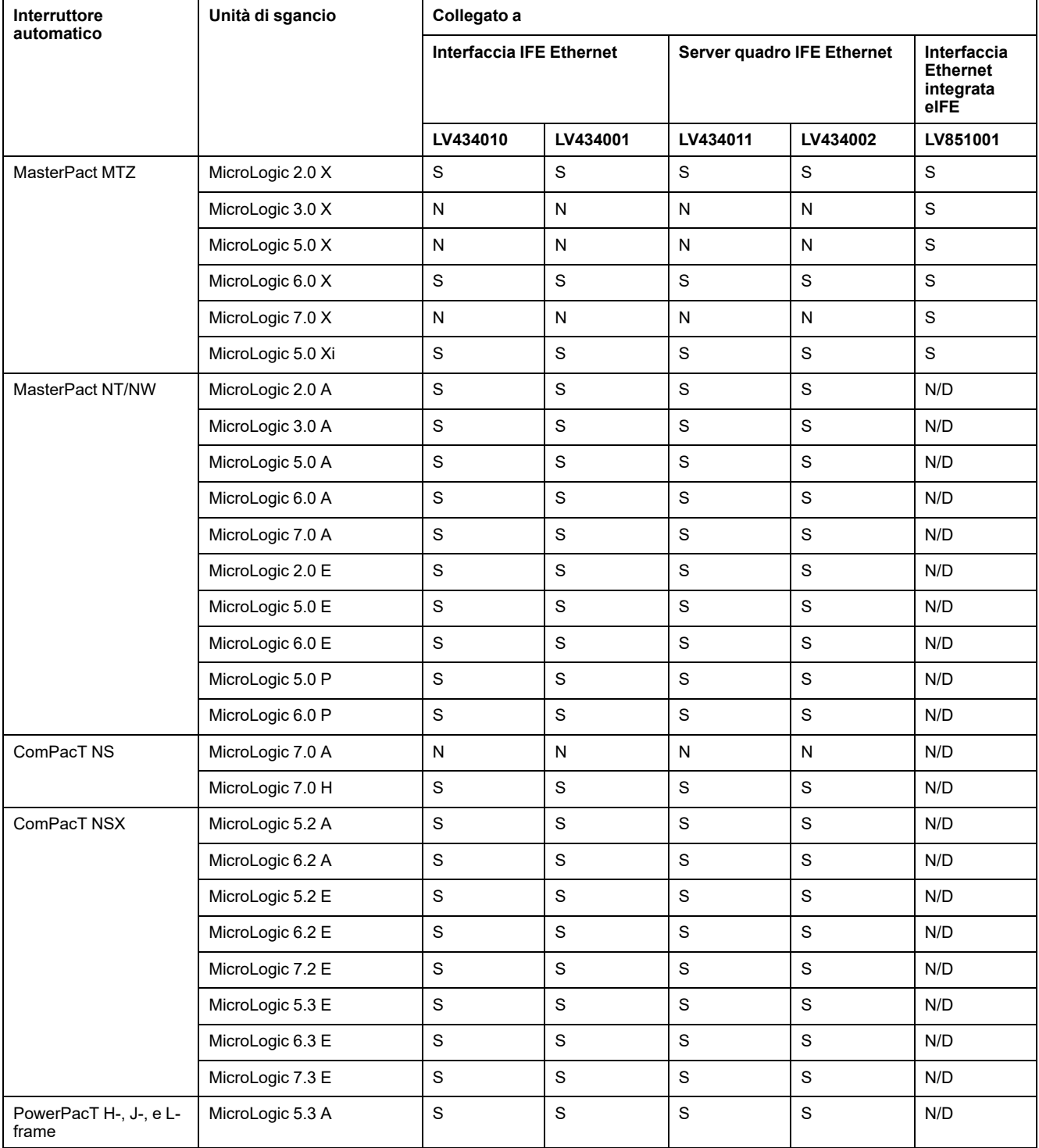

# <span id="page-60-0"></span>**Dispositivi seriali Modbus**

La tabella seguente mostra la versione minima del firmware di Panel Server Universal richiesta per abilitare la comunicazione Modbus con i dispositivi per il monitoraggio delle misurazioni in tempo reale nelle pagine Web di Panel Server.

Per i dispositivi di terze parti non elencati nella tabella, è possibile accedere ai dati del dispositivo leggendo i diversi registri Modbus. Tutti i dati disponibili dai registri Modbus non saranno accessibili e visualizzati nelle pagine Web di Panel Server.

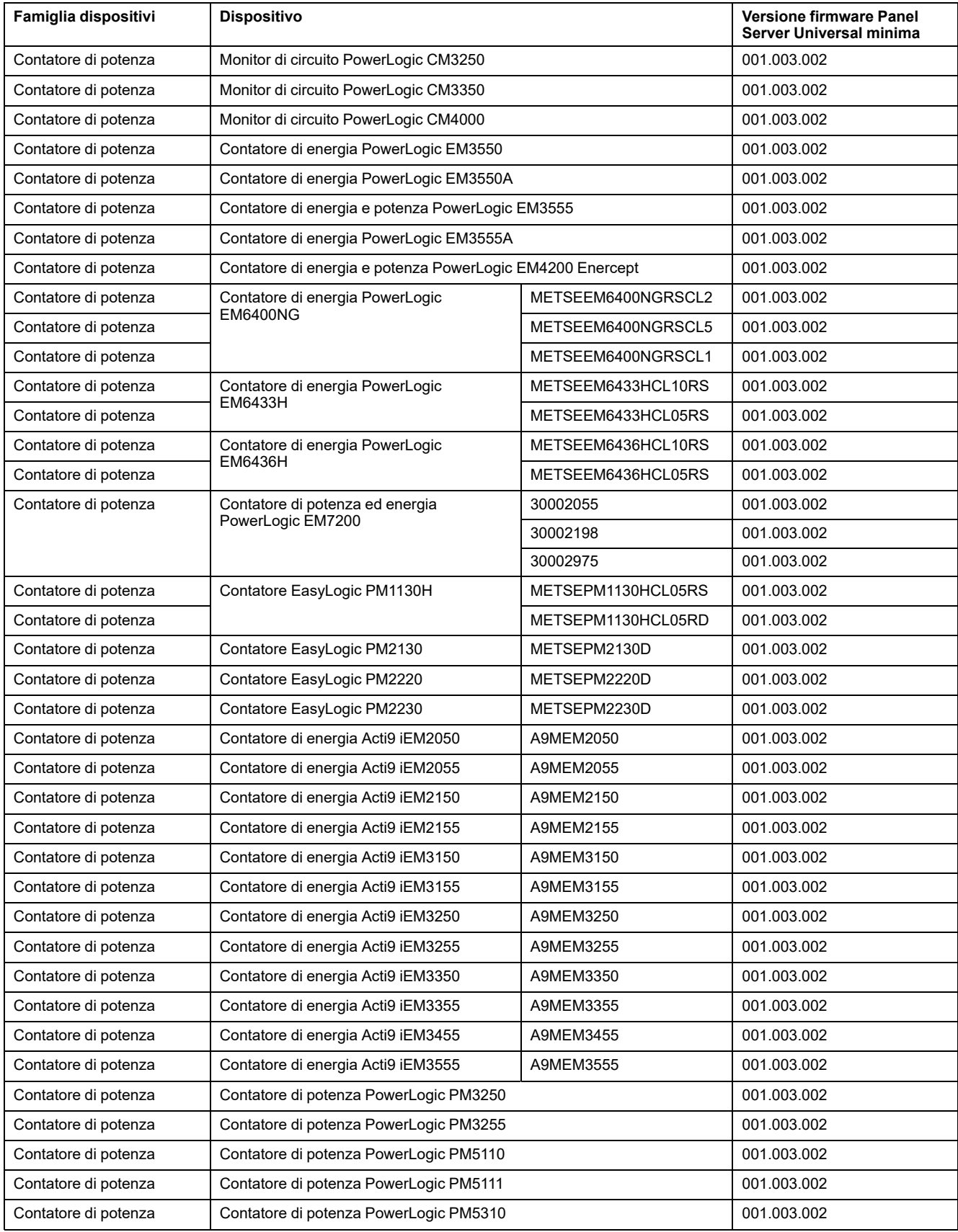

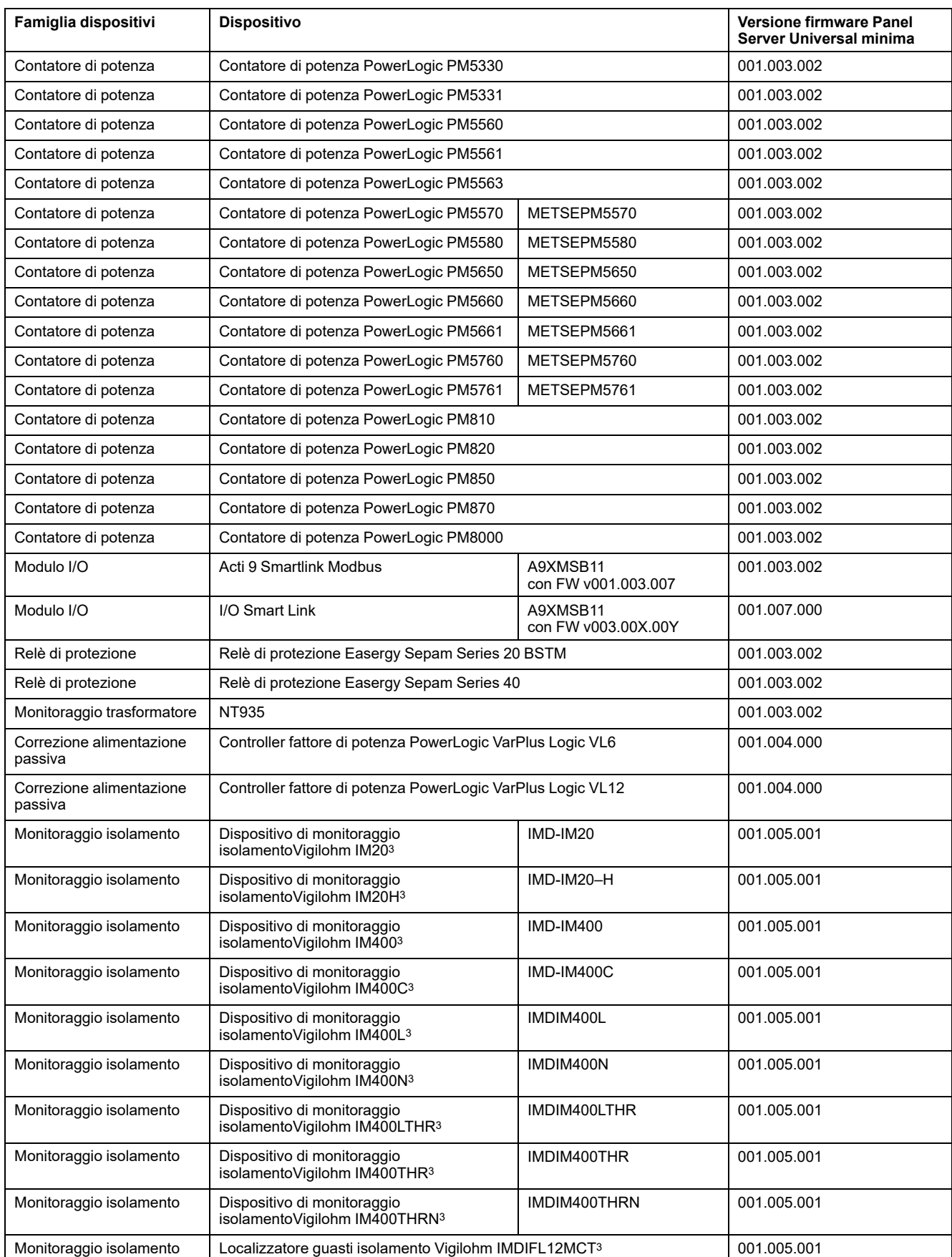

<sup>3.</sup> Dispositivo integrato solo per la pubblicazione dei dati, non per gli allarmi

## <span id="page-62-0"></span>**Interruttori e unità di sgancio associate**

La tabella seguente mostra gli interruttori Modbus-SL supportati da Panel Server Universal per il monitoraggio della misurazione in tempo reale nelle pagine Web di Panel Server.

S: il dispositivo è supportato da Panel Server

N: il dispositivo non è ancora supportato da Panel Server

N/D: non disponibile

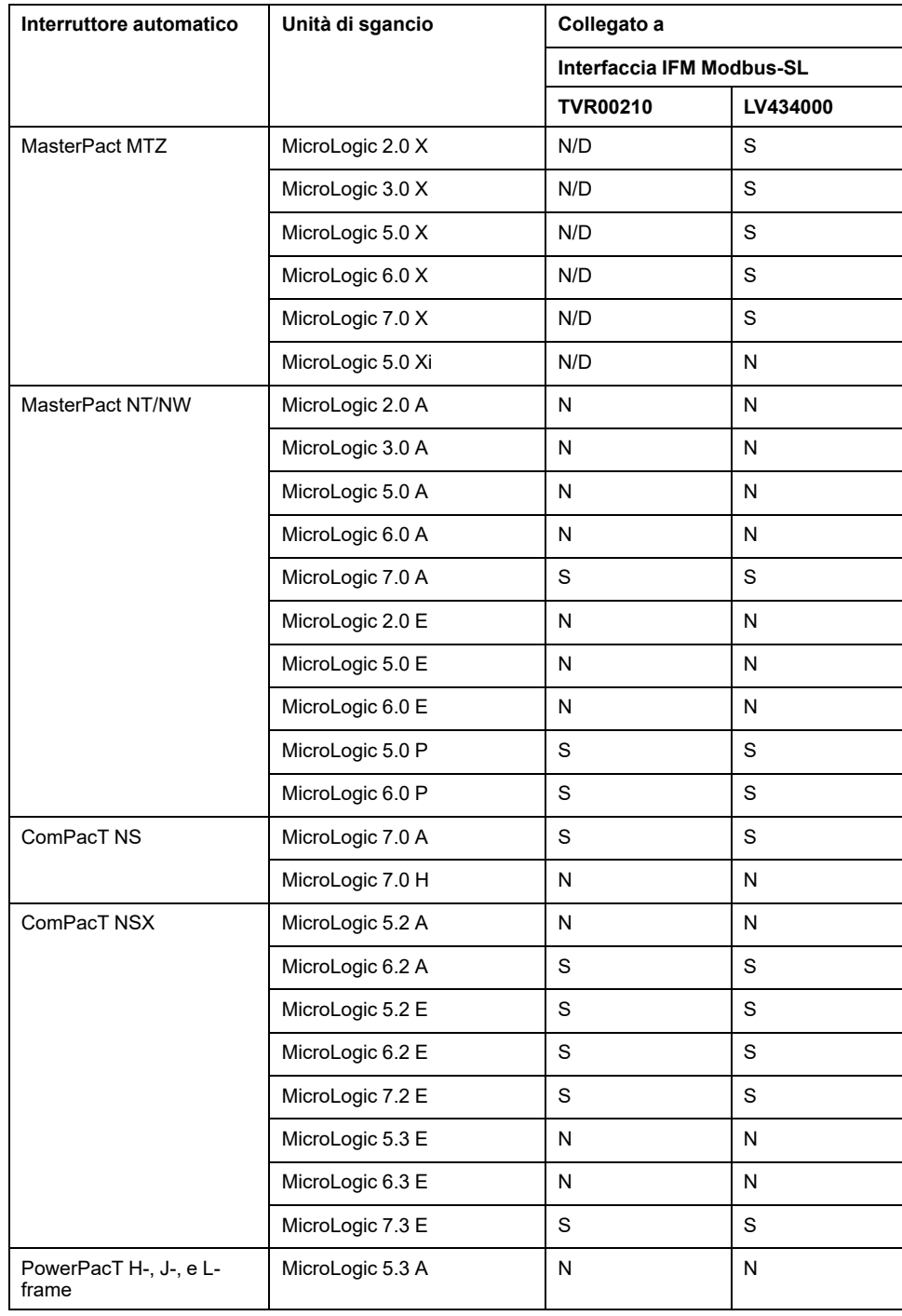

Schneider Electric 35 rue Joseph Monier 92500 Rueil Malmaison Francia

+ 33 (0) 1 41 29 70 00

[www.se.com](https://www.se.com)

Poiché gli standard, le specifiche tecniche e la progettazione possono cambiare di tanto in tanto, si prega di chiedere conferma delle informazioni fornite nella presente pubblicazione.

© 2024 – Schneider Electric. Tutti i diritti sono riservati.

DOCA0178IT-13